# **Artificial Biochemistry**

## **Luca Cardelli**

## **Microsoft Research**

**Grand Challenges of Informatics Budapest 2006-09-20**

**http://LucaCardelli.name**

#### **Reverse-Engineer This**

#### **Eukaryotic Cell**

**(10~100 trillion in human body)**

**Membranes everywhere**

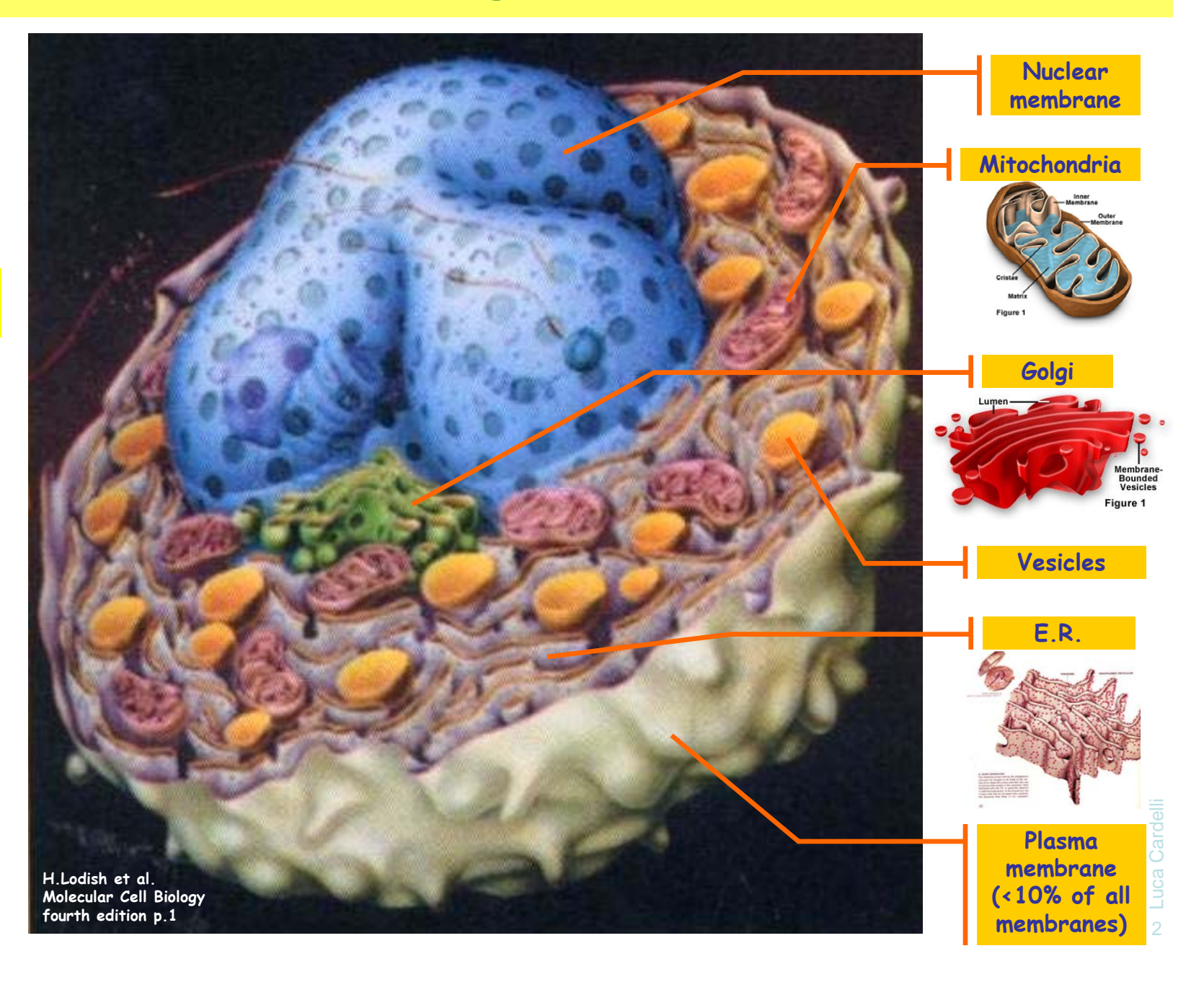

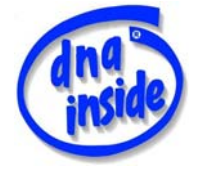

## **…and Model It**

- Even if we understood it, how would we model it?
	- Millions of differential equations? Hmmm..
- And we will have to model it in order to understand it.
- What's different about modeling these systems?

# **Stochastic Collectives**

## **Stochastic Collectives**

- "Collective":
	- A large set of interacting finite state automata:
		- Not quite language automata ("large set")
		- Not quite cellular automata ("interacting" but not on a grid)
		- Not quite process algebra ("finite state" and "collective")
		- ●Cf. "multi-agent systems" and "swarm intelligence"
- "Stochastic":
	- Interactions have *rates* 
		- Not quite discrete (hundreds or thousands of components)
		- Not quite continuous (non-trivial stochastic effects)
		- Not quite hybrid (no "switching" between regimes)
- Very much like biochemistry
	- Which is a large set of stochastically interacting molecules/proteins
	- Are proteins finite state and subject to automata-like transitions ?
		- ●Let's say they are, at least because:
		- Much of the knowledge being accumulated in Systems Biology is described as state transition diagrams [Kitano].

#### **State Transitions**

#### Epidermal Growth Factor Receptor Pathway Map

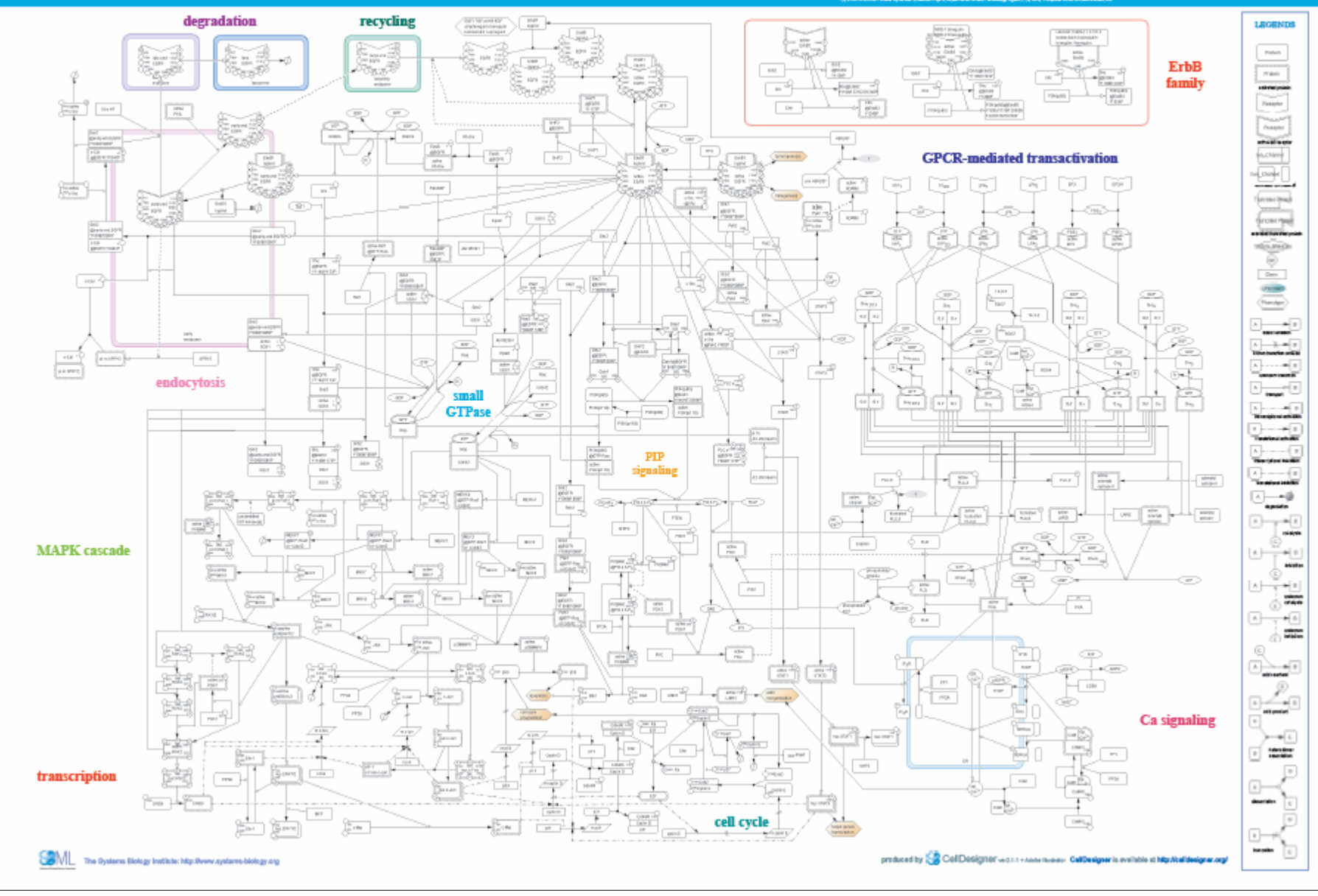

#### **Even More State Transitions**

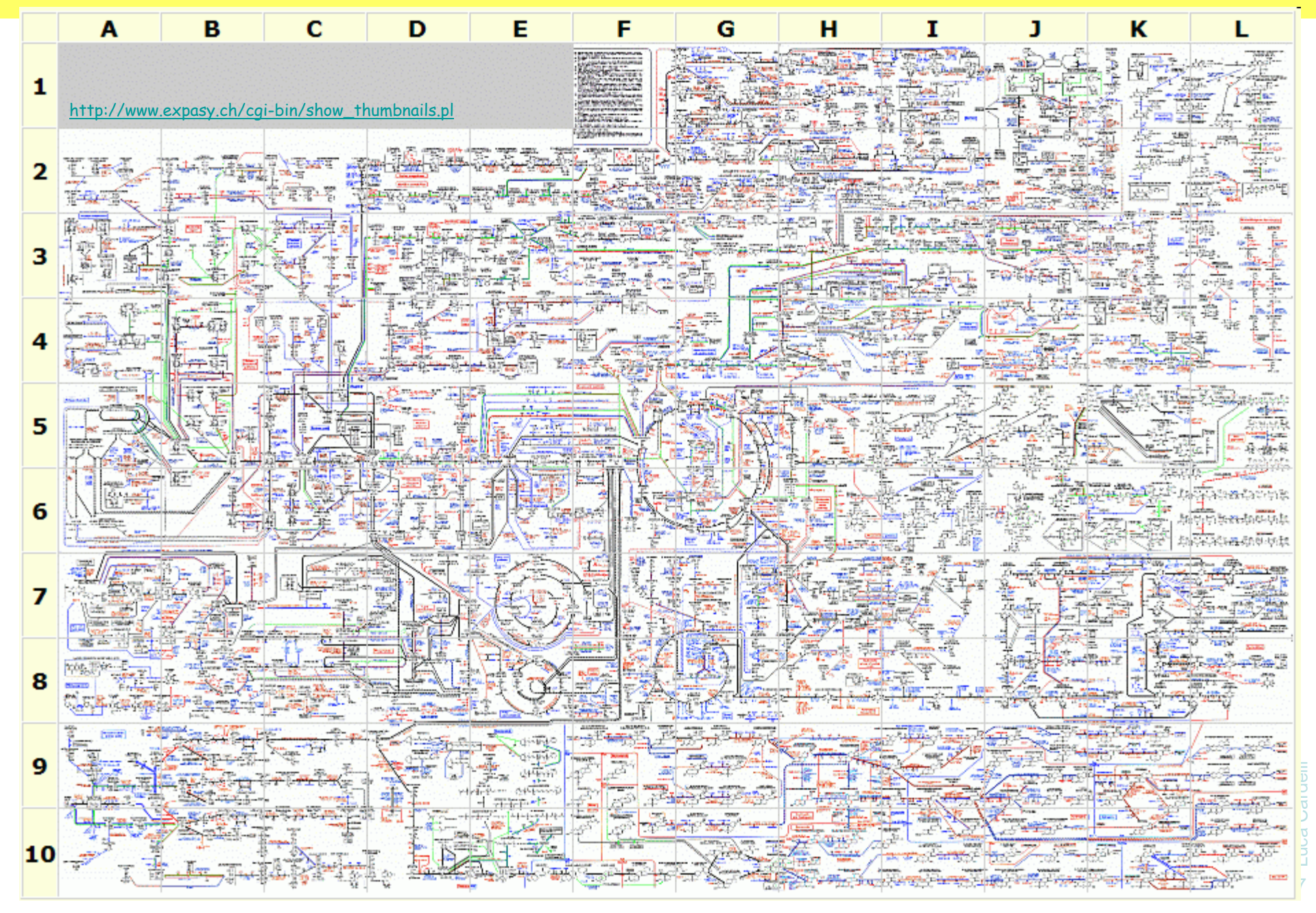

#### **Interacting Automata**

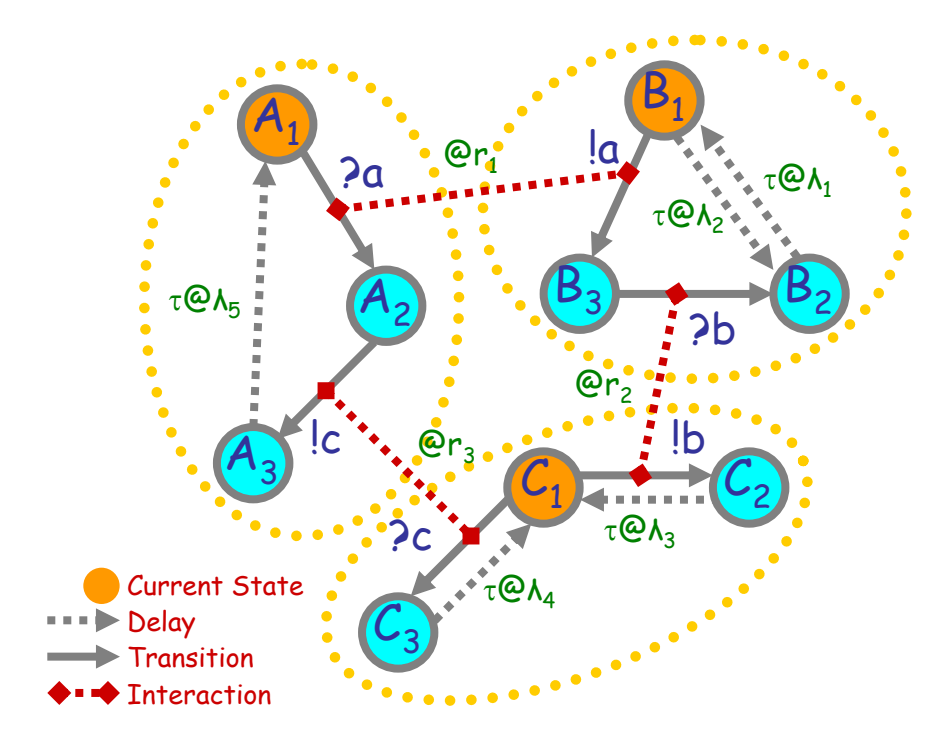

Communicating automata: a graphical FSA-like notation for "finite state restriction-free  $\pi$ calculus processes". Interacting automata do not even exchange values on communication.

The stochastic version has *rates* on communications, and delays.

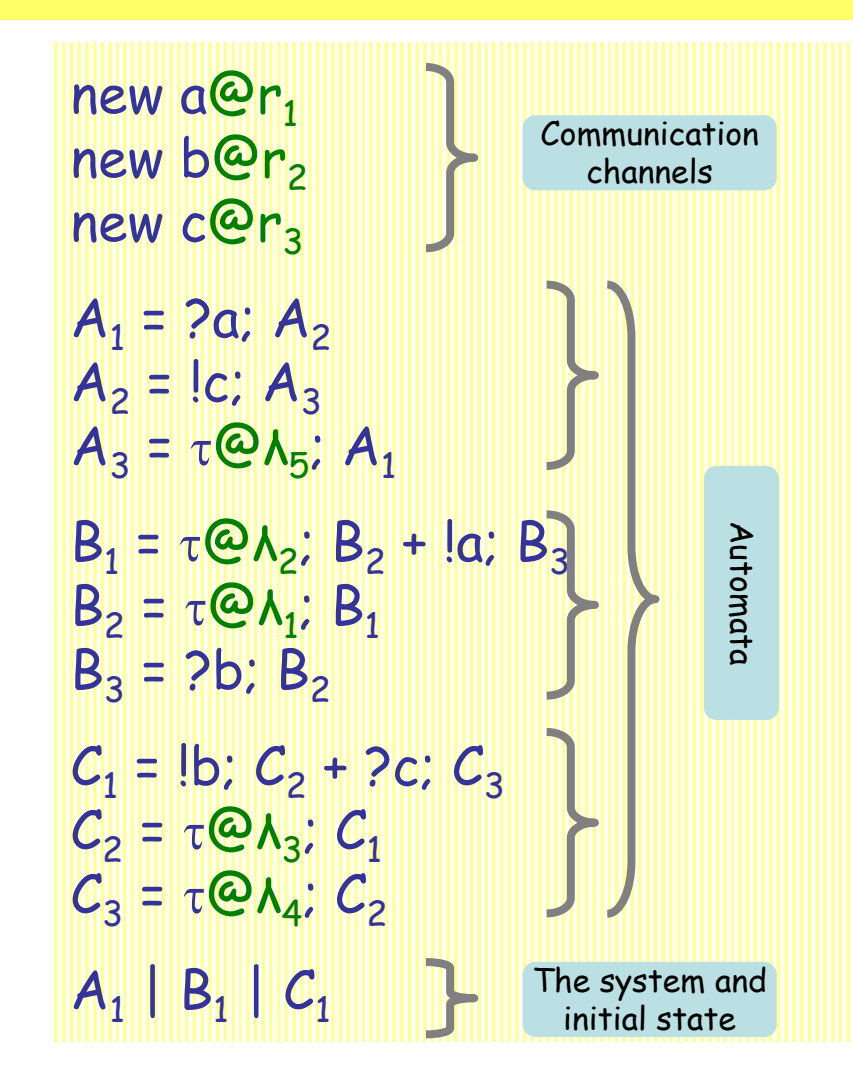

"Finite state" means: no composition or restriction inside recursion. Analyzable by standard Markovian techniques, by first computing the "product automaton" to obtain the underlying finite Markov transition system. [Buchholz]

## **Interacting Automata Transition Rules**

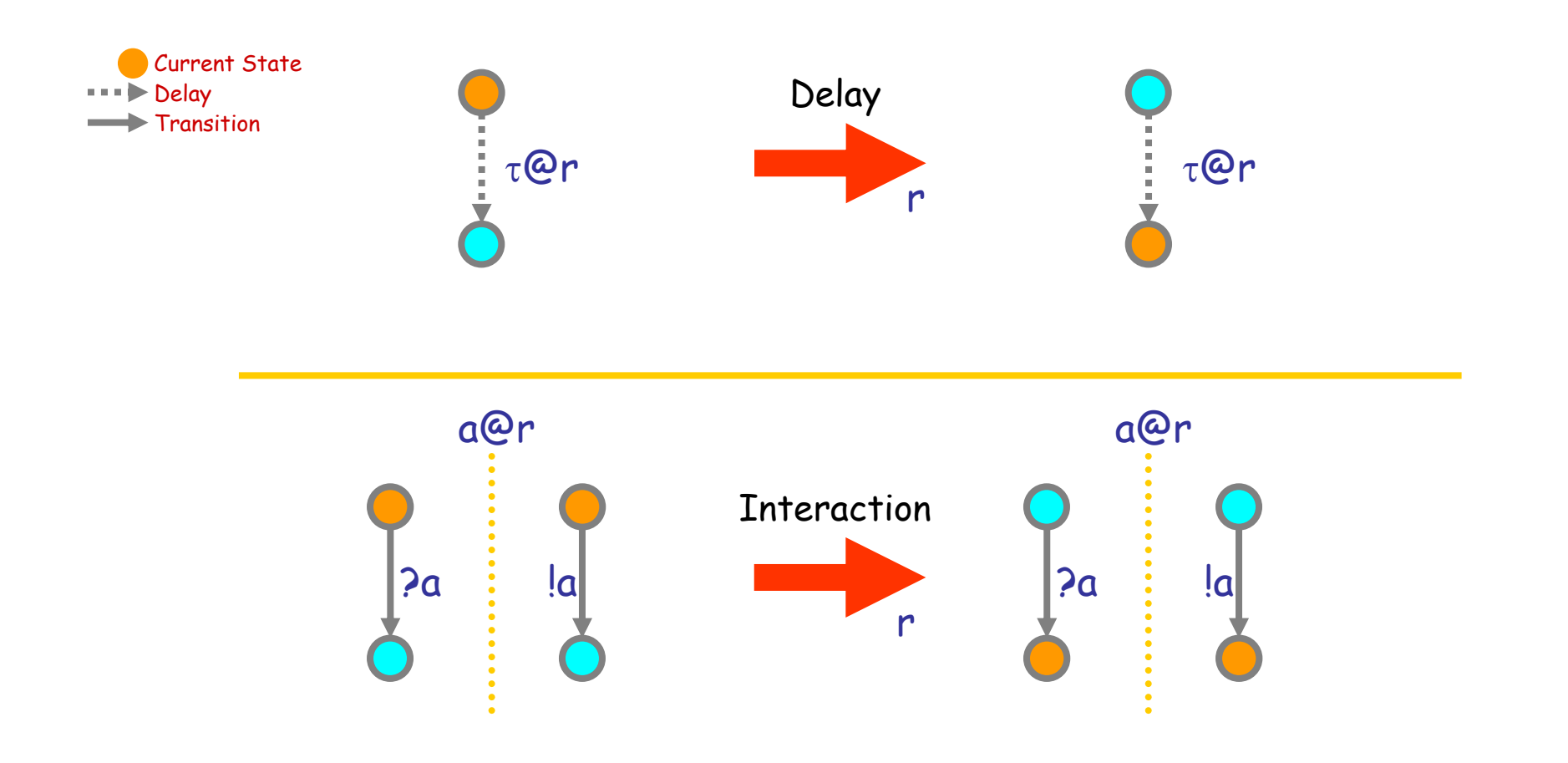

## Q: What kind of mass behavior can this produce?

(We need to understand that if want to understand biochemical systems.)

Luca Cardelli Luca Cardelli 9

2006-09-20

#### **Groupies and Celebrities**

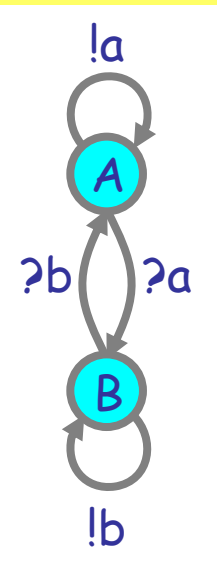

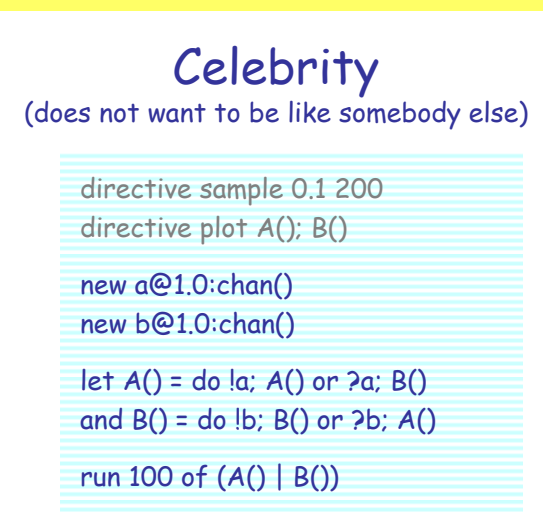

#### A stochastic collective of celebrities: A stochastic collective of groupies:

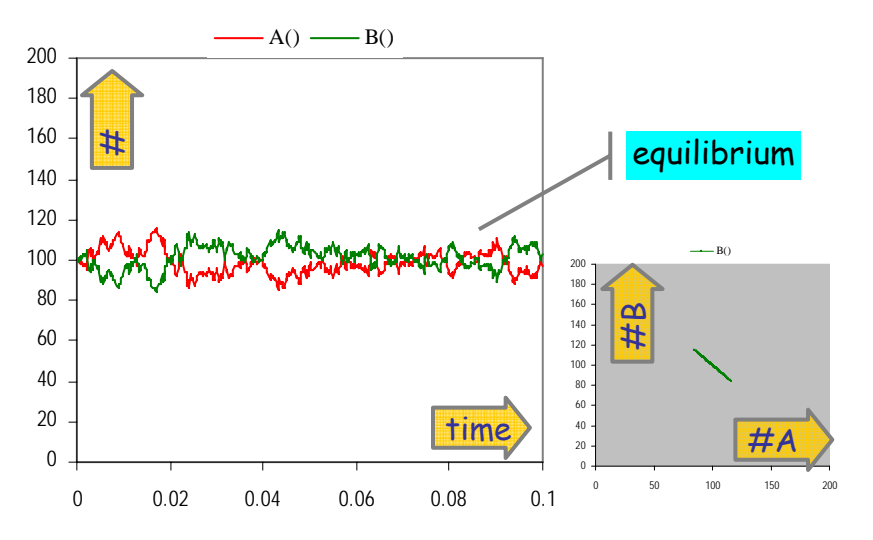

Stable because as soon as a A finds itself in the majority, it is more likely to find somebody in the same state, and hence change, so the majority is weakened.

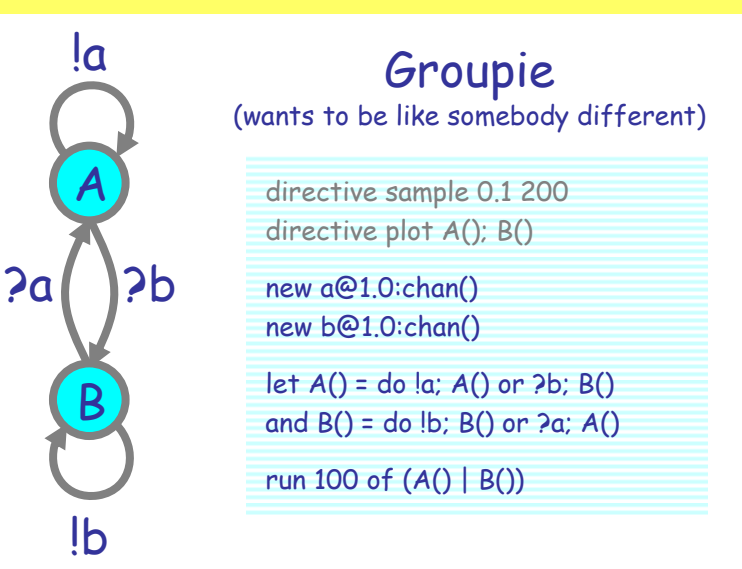

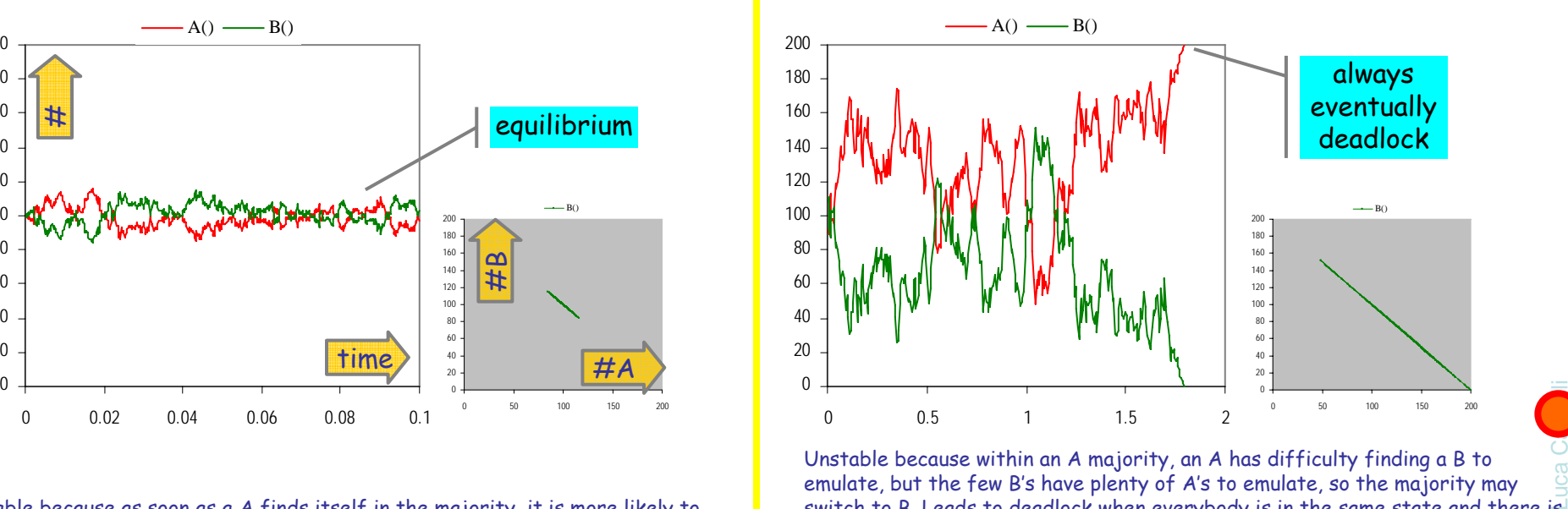

2006-09-20 10 Unstable because within an A majority, an A has difficulty finding a B to emulate, but the few B's have plenty of A's to emulate, so the majority may switch to B. Leads to deadlock when everybody is in the same state and there is nobody different to emulate.

## **Both Together**

A tiny bit of

"noise" can make a

huge difference

A way to break the deadlocks: Groupies with just a few Celebrities

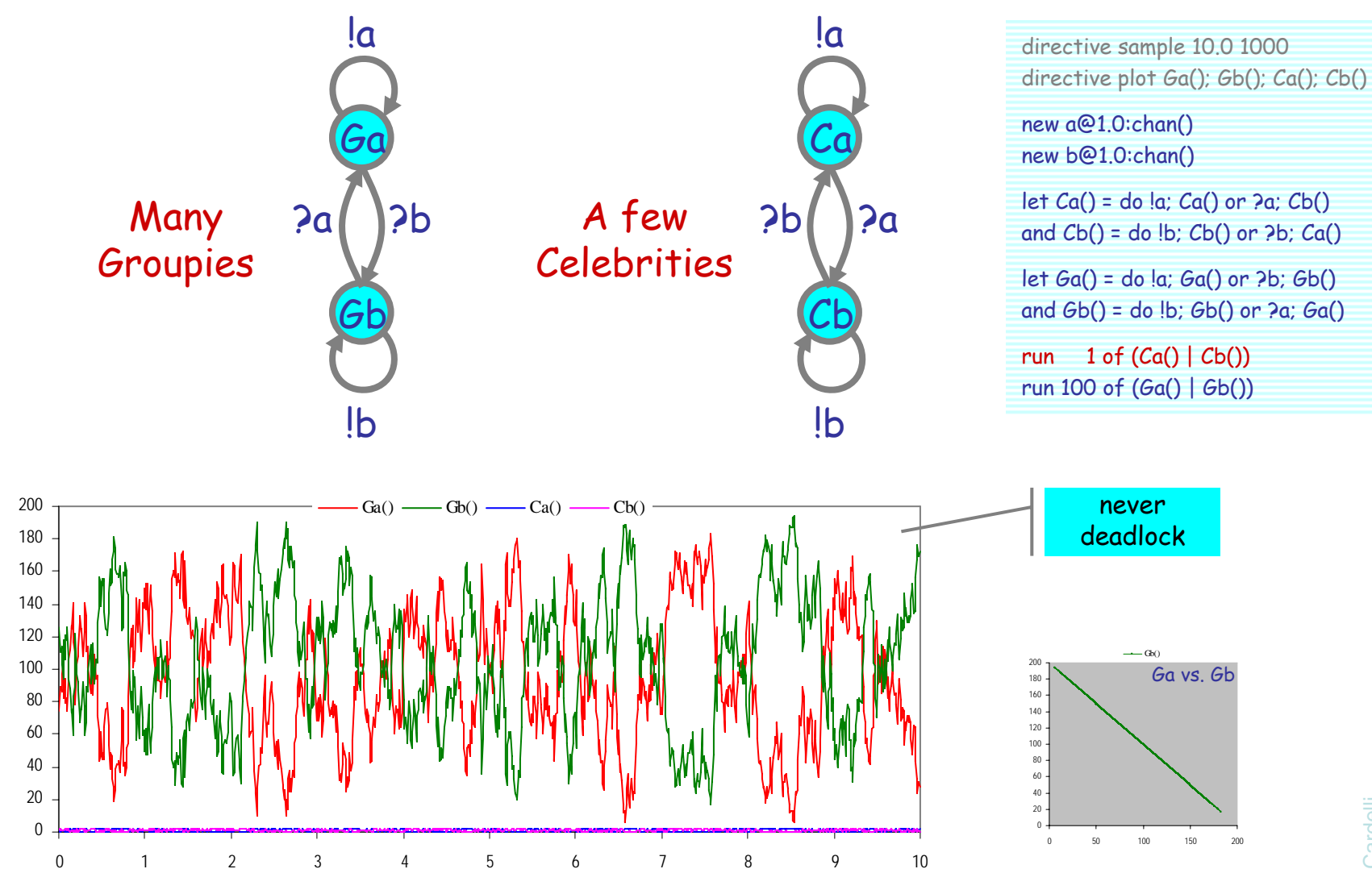

Luca Cardelli Luca Cardelli 11

#### Regularity can arise not far from chaos

## **Hysteric Groupies**

We can get more regular behavior from groupies if they "need more convincing", or "hysteresis" (history-dependence), to switch states.

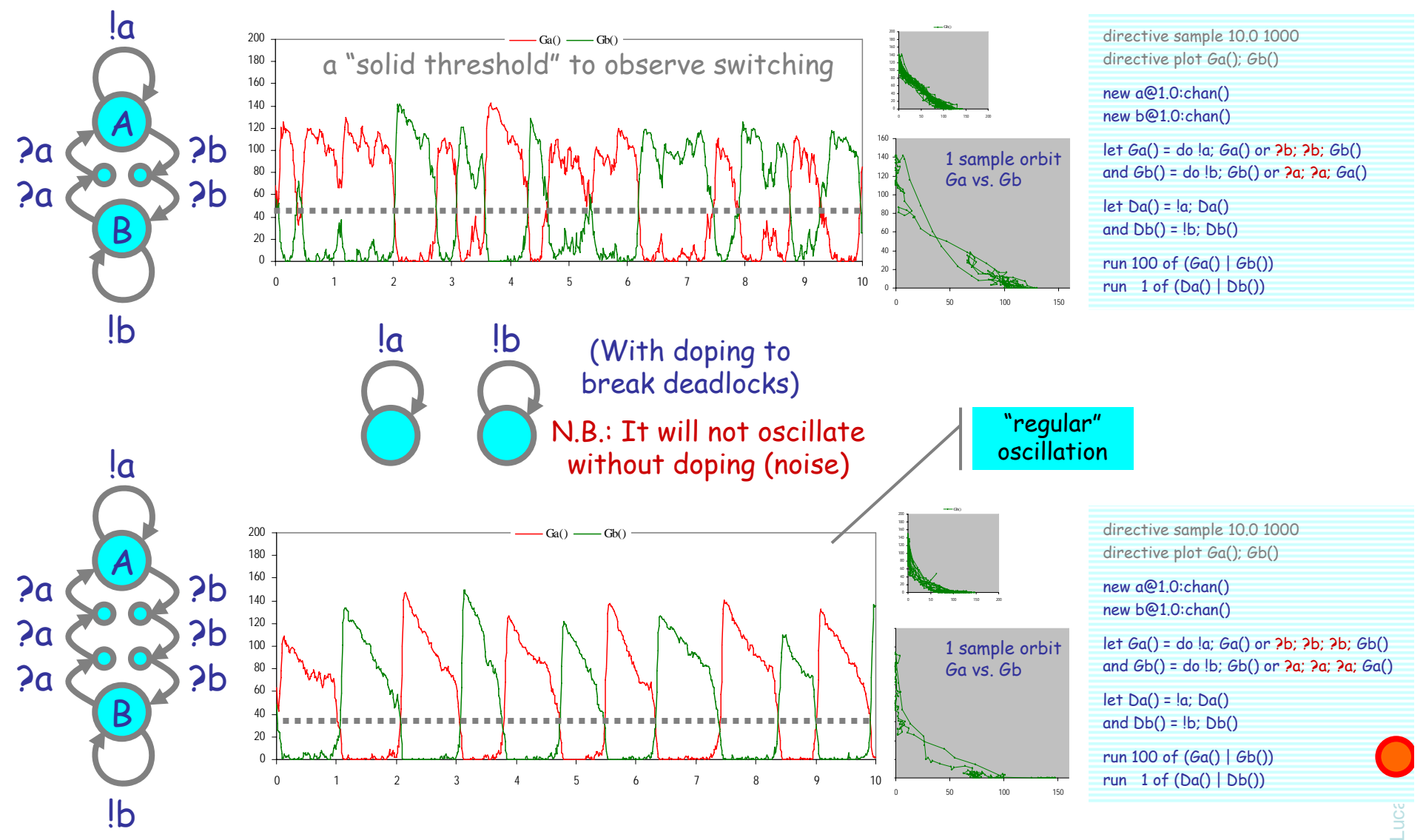

#### **Hysteric 3-Way Groupies**

A) O (B

!a !b?a ?a

 $!<sub>b</sub>$ 

?b

?b

?c

?c

 $\cal C$ 

 $!c$ 

directive sample 3.0 1000 directive plot A(); B(); C()

new a@1.0:chan() new b@1.0:chan() new c@1.0:chan()

let  $A() =$  do  $\{a; A()$  or  $\{c; c; C()$ and  $B() = do lb$ ;  $B()$  or  $2a$ ;  $2a$ ;  $A()$ and  $C() =$  do  $\{c; C() \text{ or } 2b; 2b; B() \}$ 

let Da() = !a; Da() and  $Db() = lb$ ;  $Db()$ and  $Dc() = |c; Dc()$ 

run 100 of  $(A() | B() | C()$ run 1 of (Da() | Db() | Dc())

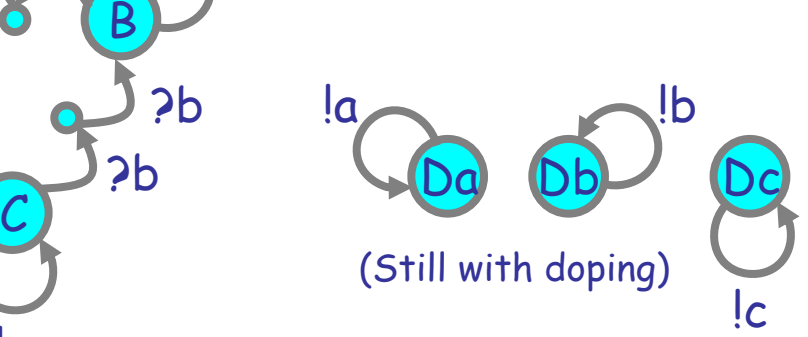

N.B.: It will not oscillate without doping (noise)

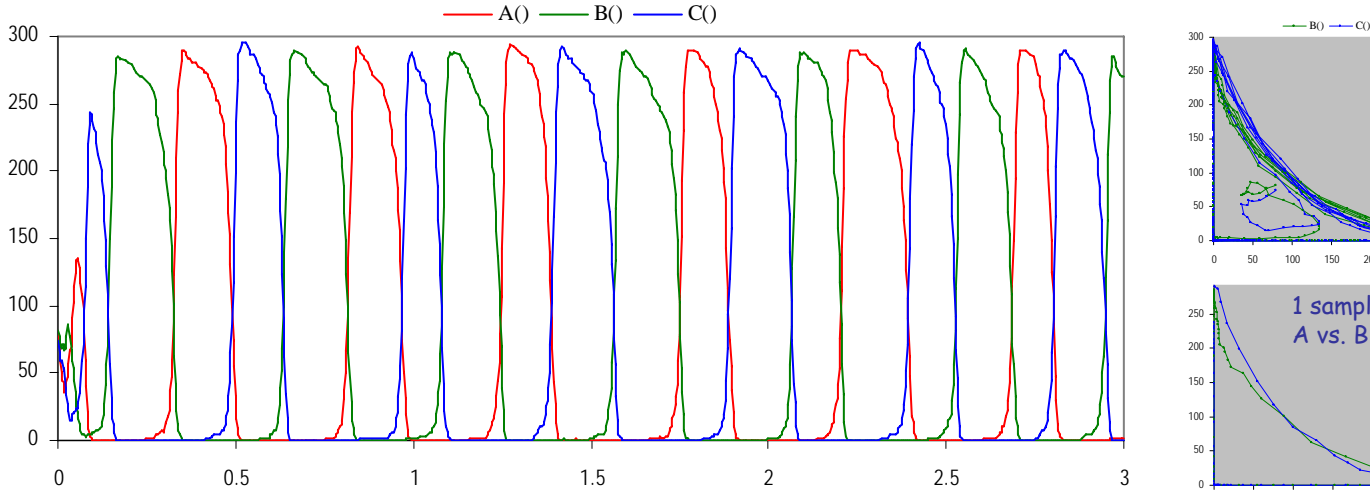

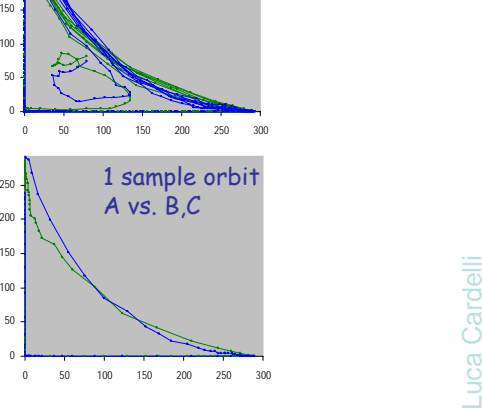

13

# **Semantics of Collective Behavior**

#### **"Micromodels": Continuous Time Markov Chains**

- $\bullet$  The underlying semantics of stochastic  $\pi$ -calculus (and stochastic interacting automata). Well established in many ways.
	- Automata with rates on transitions.
- "The" correct semantics for chemistry, executable.
	- Gillespie stochastic simulation algorithm
- Lots of advantages
	- Compositional, compact, mechanistic, etc.
- But do not give a good sense of "collective" properties.
	- Yes one can do simulation.
	- Yes one can do program analysis.
	- Yes one can do modelchecking.
	- But somewhat lacking in "analytical properties" and "predictive power".

#### **"Macromodels": Ordinary Differential Equations**

- They always ask:
	- "Yes, but how does you automata model relate to the 75 ODE models in the literature?"
- Going from processes/automata to ODEs directly:
	- *In principle*: just write down the Rate Equation: [Calder, Hillston]
		- Determine the set of all possible *states* S of each process.
		- Determine the rates of the transitions between such states.
		- Let [S] be the "number of processes in state S" as a function of time.
		- Define for each state S:
			- [**S**]• = (rate of change of the number of processes in state S) Cumulative rate of transitions from any state S' to state S, times [S'], minus cumulative rate of transitions from S to any state S", times [S].
	- Intuitive (rate = inflow minus outflow), but often clumsy to write down precisely.
- But why go to the trouble?
	- If we first convert processes to chemical reactions, then we can convert to ODEs by standard means!

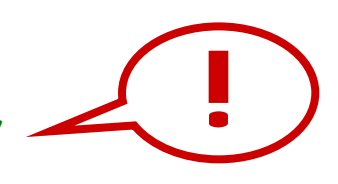

# **From Chemistry to ODEs**

## **Chemical Reactions**

 $A \longrightarrow^r$  $\mathsf{B_1}$  +  $...$  +  $\mathsf{B_n}$  ${\sf A}_1$  +  ${\sf A}_2$   $\rightarrow ^{\rm r}$  $\mathsf{B_1}$  +  $...$  +  $\mathsf{B_n}$  $A + A \rightarrow r$  $\mathsf{B_1}$  +  $...$  +  $\mathsf{B_n}$  Degradation  $[A]$ <sup>•</sup> = -r[A] Asymmetric Collision  ${[A_i]}^{\!\!\bullet}$  = -r[ $A_1$ ][ $A_2$ ] Symmetric Collision  $[A]^{\bullet} = -r[A]([A]-1)$ 

(assuming A≠B<sub>i</sub>≠A<sub>j</sub> for all i,j)

Exponential Decay Mass Action Law

Mass Action Law

#### No other reactions!

JOURNAL OF CHEMICAL PHYSICS

VOLUME 113. NUMBER 1

The chemical Langevin equation Daniel T. Gillespie<sup>a)</sup>

Research Department, Code 4T4100D, Naval Air Warfare Center, China Lake, California 93555

Genuinely trimolecular reactions do not physically occur in dilute fluids with any appreciable frequency. Apparently trimolecular reactions in a fluid are usually the combined result of two bimolecular reactions and one monomolecular reaction, and involve an additional short-lived species.

#### **Chapter IV: Chemical Kinetics**  [David A. Reckhow , CEE 572 Course]

... reactions may be either elementary or nonelementary. Elementary reactions are those reactions that occur exactly as they are written, without any intermediate steps. These reactions almost always involve just one or two reactants. ... Non-elementary reactions involve a series of two or more elementary reactions. Many complex environmental reactions are non-elementary. In general, reactions with an overall reaction order greater than two, or reactions with some non-integer reaction order are non-elementary.

#### **THE COLLISION THEORY OF REACTION RATES**

www.chemguide.co.uk

The chances of all this happening if your reaction needed a collision involving more than 2 particles are remote. All three (or more) particles would have to arrive at exactly the same point in space at the same time, with everything lined up exactly right, and having enough energy to react. That's not likely to happen very often!

Trimolecular reactions:  $\mathsf{A} \, \texttt{+} \, \mathsf{B} \, \texttt{+} \, \mathsf{C} \rightarrow^{\texttt{r}} \mathsf{D}$ the measured "r" is an (imperfect) aggregate of e.g.:  $\mathsf{A} + \mathsf{B} \leftrightarrow \mathsf{AB}$  $\mathsf{AB} + \mathcal{C} \to \mathsf{D}$ 

Enzymatic reactions: S Er P the "r" is given by Michaelis-Menten: (approximated steady-state) laws:  $\mathsf{E}\dashv\mathsf{S}\leftrightarrow\mathsf{ES}$  $\mathsf{ES}\to\mathsf{P}\,\texttt{+}\,\mathsf{E}$ 

#### **From Reactions to ODEs**

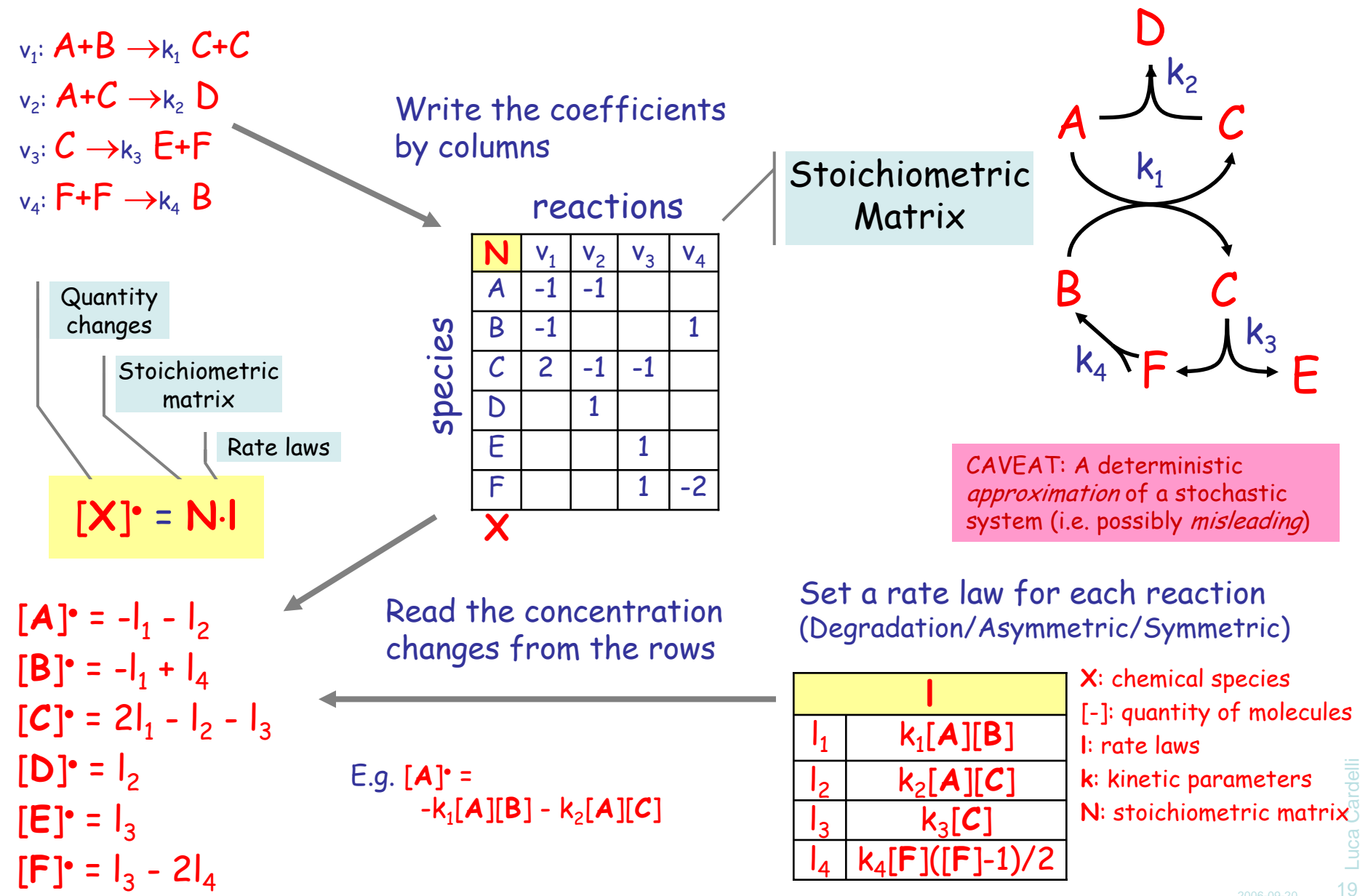

# **From Processes to Chemistry**

### **Chemical Ground Form (CGF)**

 $\mathsf{E} \Coloneqq \mathsf{X}_1 \mathsf{=} \mathsf{M}_1$ , ...,  $\mathsf{X}_\mathsf{n} \mathsf{=} \mathsf{M}_\mathsf{n}$  $\mathsf{M} :: = \pi_1 : \mathsf{P}_1 \oplus ... \oplus \pi_n : \mathsf{P}_n$ P ::=  $\mathsf{X}_1$  | … |  $\mathsf{X}_\mathsf{n}$  $\pi ::= \tau_{\sf r}$ 

Definitions  $(n \ge 0)$ <sub>n</sub> Molecules (n≥0)  $\mathsf{L}_{\mathsf{n}}$  Solutions (n≥0) Interactions (delay, input, output) CGF ::= E,P Definitions with Initial Conditions

(To translate chemistry back to processes we need a bit more than simple automata: we may have "+" on the right of  $\rightarrow$ , that is we may need "|" after  $\pi$ .)

 $\oplus$  is stochastic choice (vs. + for chemical reactions) 0 is the null solution  $(P|O = O|P = P)$ and null molecule (M $\oplus$ 0 = 0 $\oplus$ M = M) ( $\tau_{\rm o}$ ;P = 0)  $\mathsf{X}_\mathsf{i}$  are distinct in E Each name n is assigned a fixed rate r:  $n_{(r)}$ 

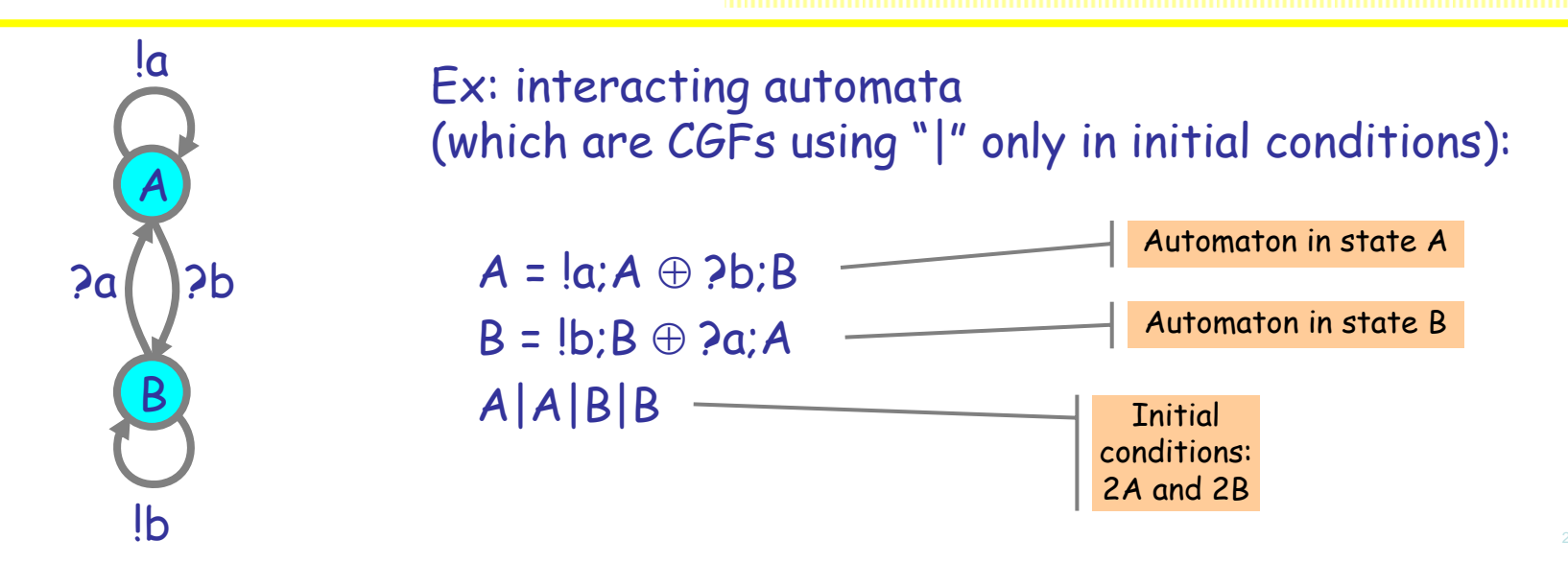

Luca Cardelli Luca Cardell 21

## **CGF to Chemistry**

Unary reactions.

$$
E: C(E):
$$
  

$$
X = \tau_{r'}(X \mid X)
$$
  

$$
C(E):
$$
  

$$
(X \rightarrow^{r} X + X)
$$

 Unbounded state, but only 1 species. No problem!

Binary reactions.

E:  
\n
$$
\begin{array}{c}\nA = 2n; B \oplus 2n; B \\
C = ln; D\n\end{array}\n\qquad\n\begin{array}{c}\nC(E): \\
A + C \rightarrow^{p(n)} B + D \\
A + C \rightarrow^{p(n)} B + D\n\end{array}\n\qquad\n\begin{array}{c}\n\text{That is:} \\
A + C \rightarrow^{2p(n)} B + D \\
\hline\n\end{array}
$$

The same interaction can occur multiple times and must be taken into account:

Symmetric reactions:

$$
E: C(E):
$$
  

$$
X = \underline{a; 0 \oplus 2a; Y}
$$
  

$$
X + X \rightarrow^{2\rho(a)} Y
$$

The rate of a is doubled because two reactions are possible.

2006-09-20

#### **Automata to Chemistry**

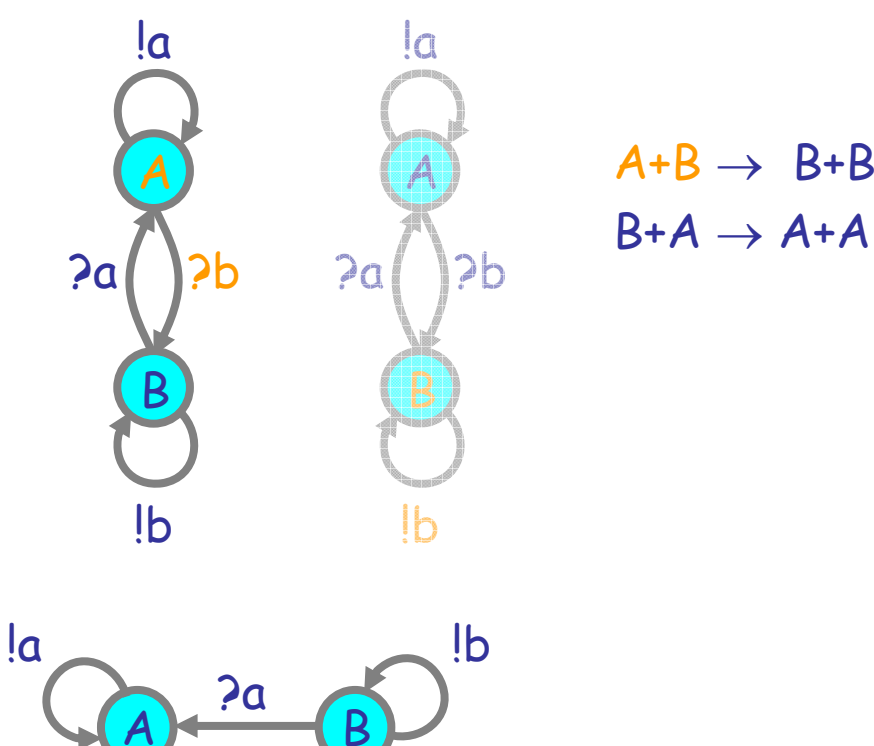

!c

 $\cal C$ 

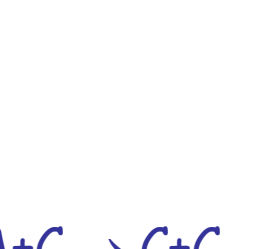

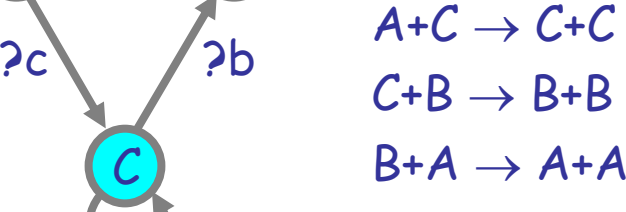

Luca Cardelli Luca Cardelli 23

## **Process Rate Semantics**

#### **Same Chemistry**

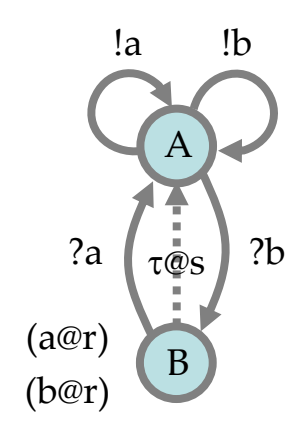

9999 directive sample 0.002 10000 8749.1 directive plot A(); B() 7499.3 new a@1.0:chan() 6249.4 new b@1.0:chan() 4999.5 3749.6 let A() = do !a; A() or !b; A() or ?b; B() 2499.8 and B() = do delay@1.0; A() or ?a; A() 1249.9  $\mathbf{0}$ run 10000 of B()

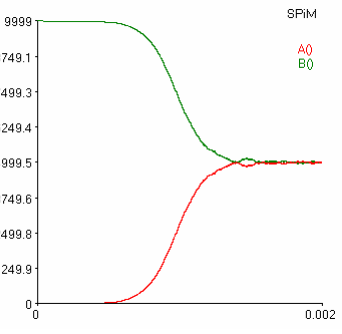

 $B \rightarrow^s A$  $A+B\rightarrow^r A+A$  $\rm A+A\rightarrow^{2r}A+B$ 

#### Same chemistry, hence equivalent automata

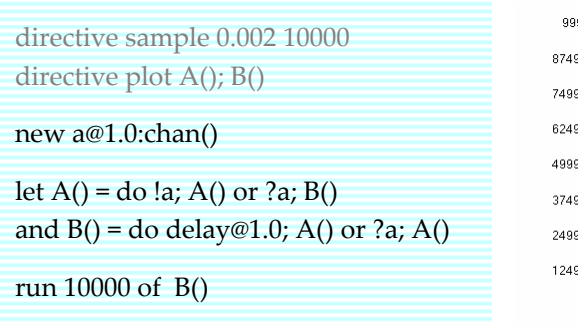

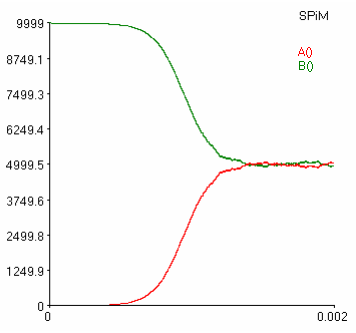

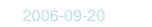

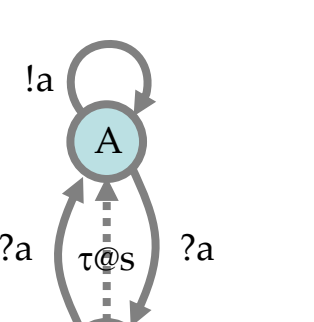

(a@r)

B

#### **Same ODEs**

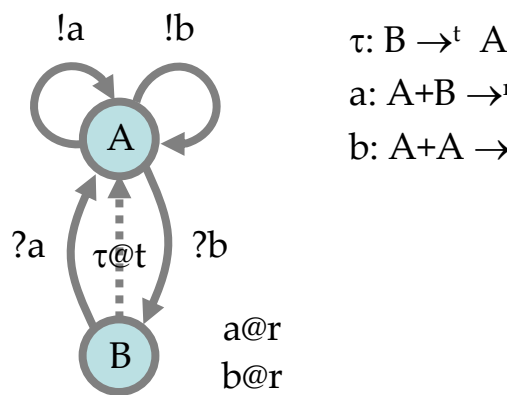

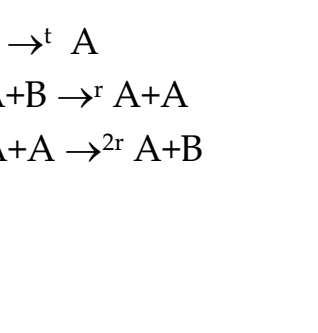

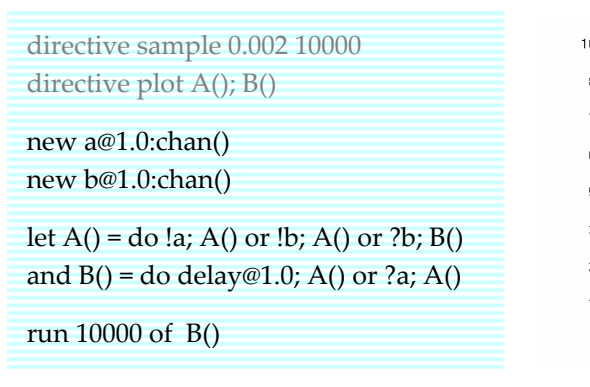

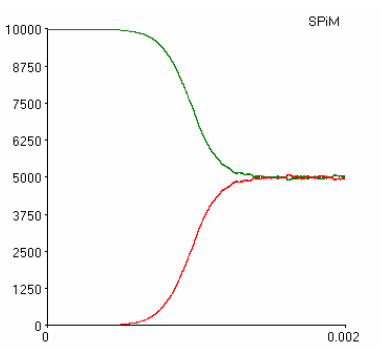

 $[A] = \{ [A] + r[A][B] - r[A][A][A] - 1 \}$  $[B] = -t[B] -r[A][B] + r[A]([A]-1)$ 

 $[B] = -t[B] -r[A][B] + r[A]([A]-1)$ 

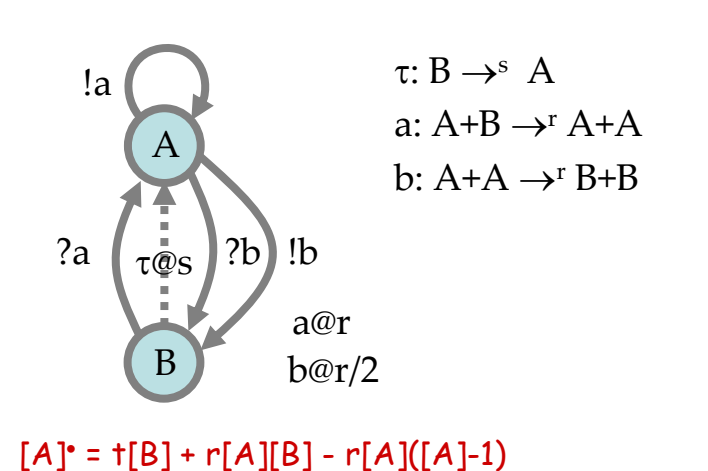

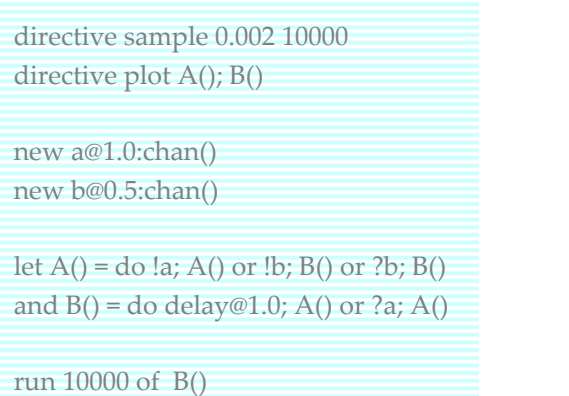

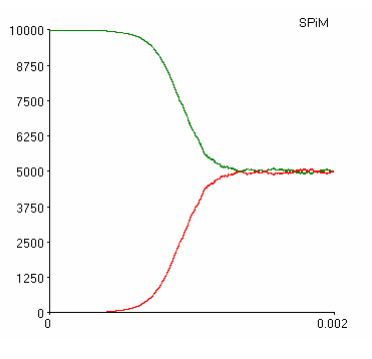

#### **Outline**

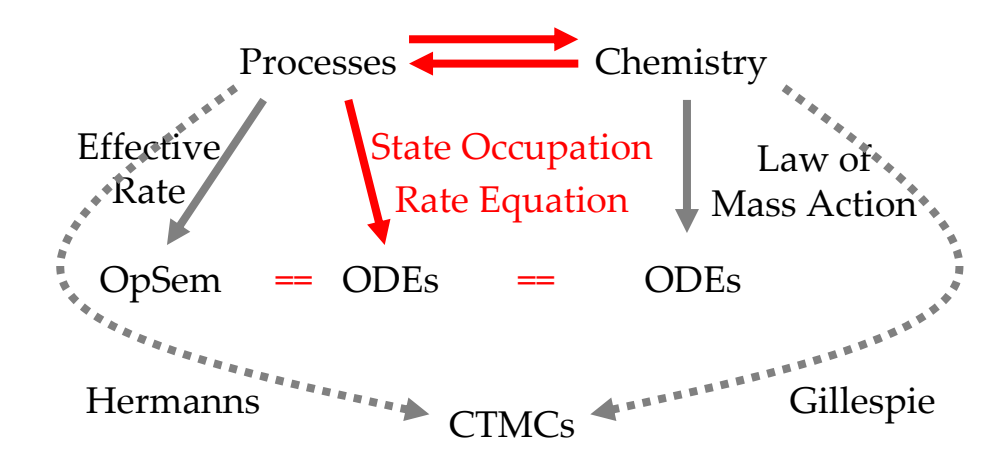

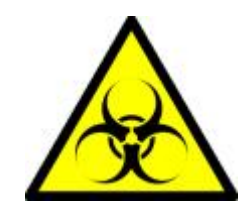

# **Epidemics**

Kermack, W. O. and McKendrick, A. G. "**A Contribution to the Mathematical Theory of Epidemics.**" Proc. Roy. Soc. Lond. A **115**, 700-721, 1927.

http://mathworld.wolfram.com/Kermack-McKendrickModel.html

## **Epidemics**

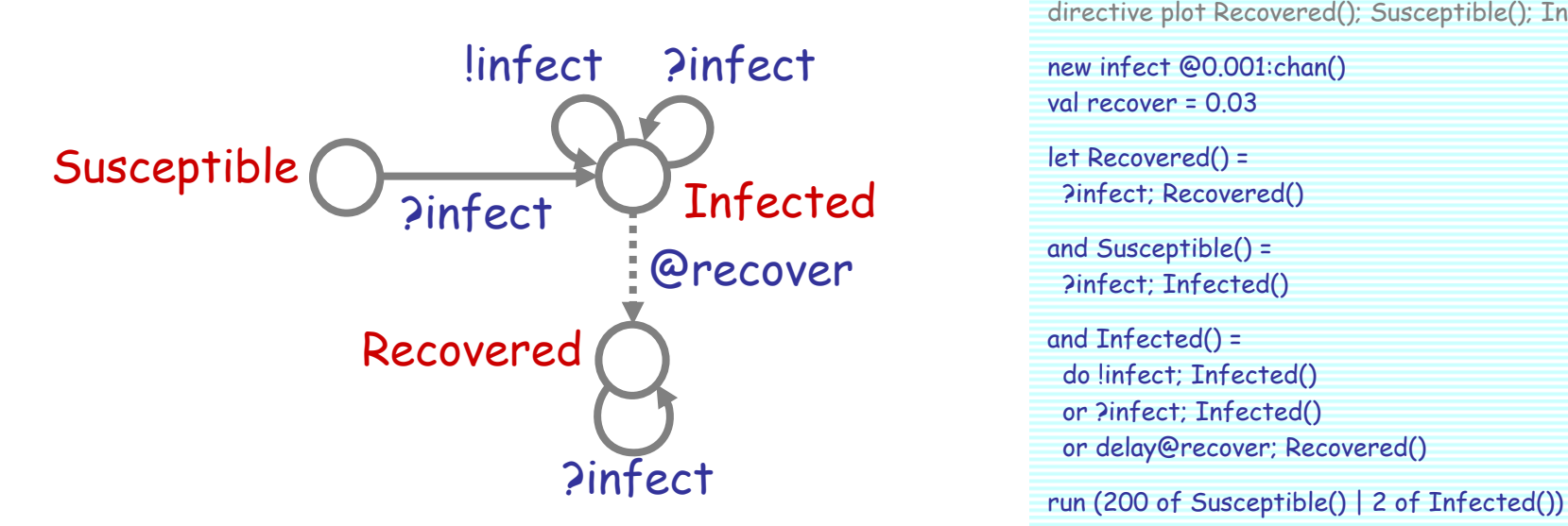

Developing the Use of Process Algebra in the Derivation and Analysis of Mathematical Models of Infectious Disease

R. Norman and C. Shankland

Department of Computing Science and Mathematics, University of Stirling, UK. {ces, ran}@cs.stir.ac.uk

Abstract. We introduce a series of descriptions of disease spread using the process algebra WSCCS and compare the derived mean field equations with the traditional ordinary differential equation model. Even the preliminary work presented here brings to light interesting theoretical questions about the "best" way to defined the model.

directive sample 500.0 1000 directive plot Recovered(); Susceptible(); Infected()

new infect @0.001:chan() val recover = 0.03

let Recovered() = ?infect; Recovered()

and Susceptible() = ?infect; Infected()

- and Infected() = do !infect; Infected()
- or ?infect; Infected()
- or delay@recover; Recovered()

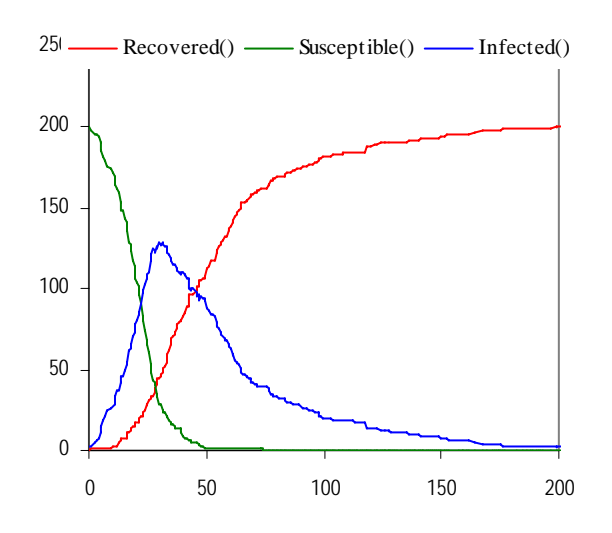

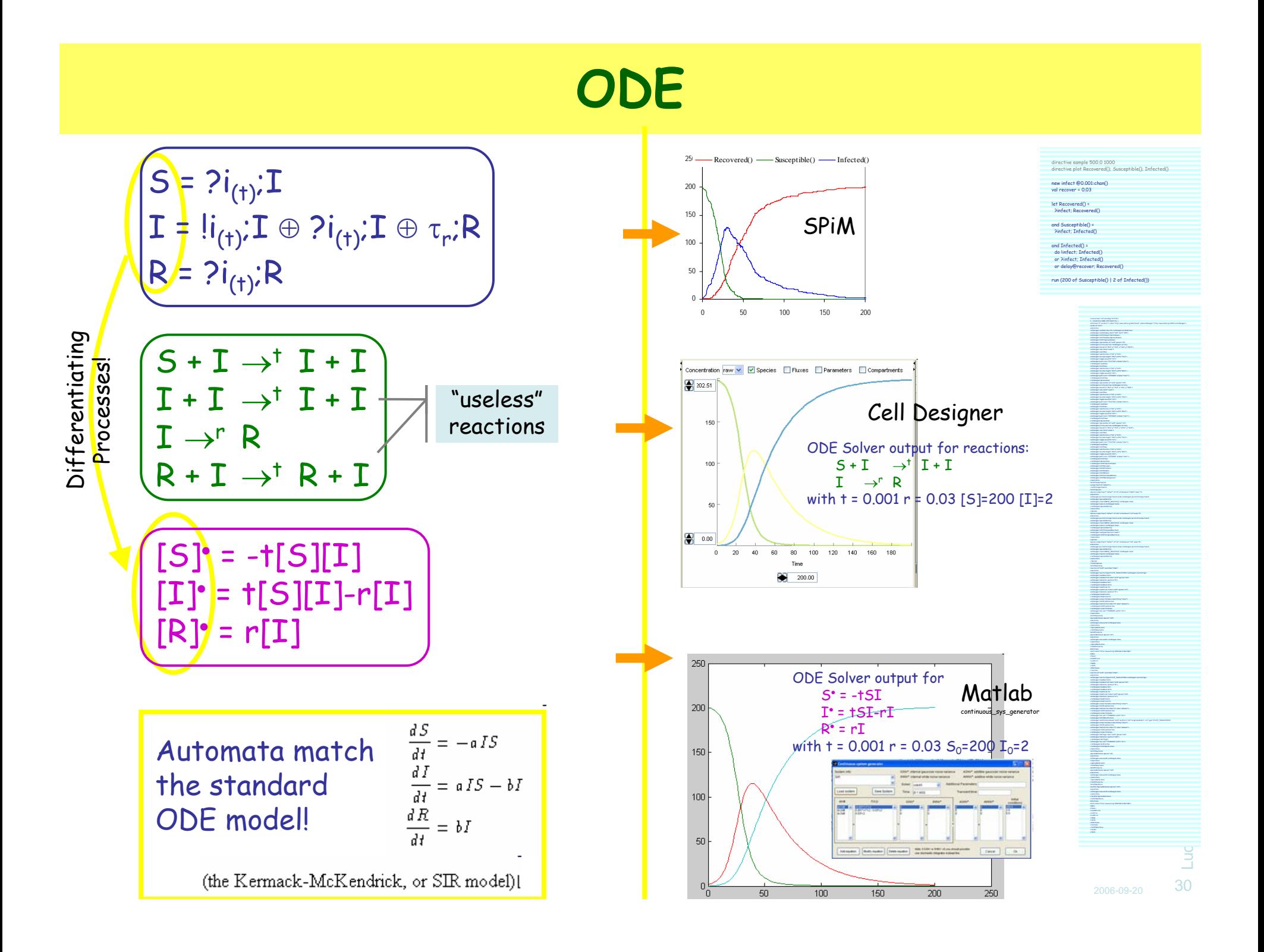

## **Simplified Model**

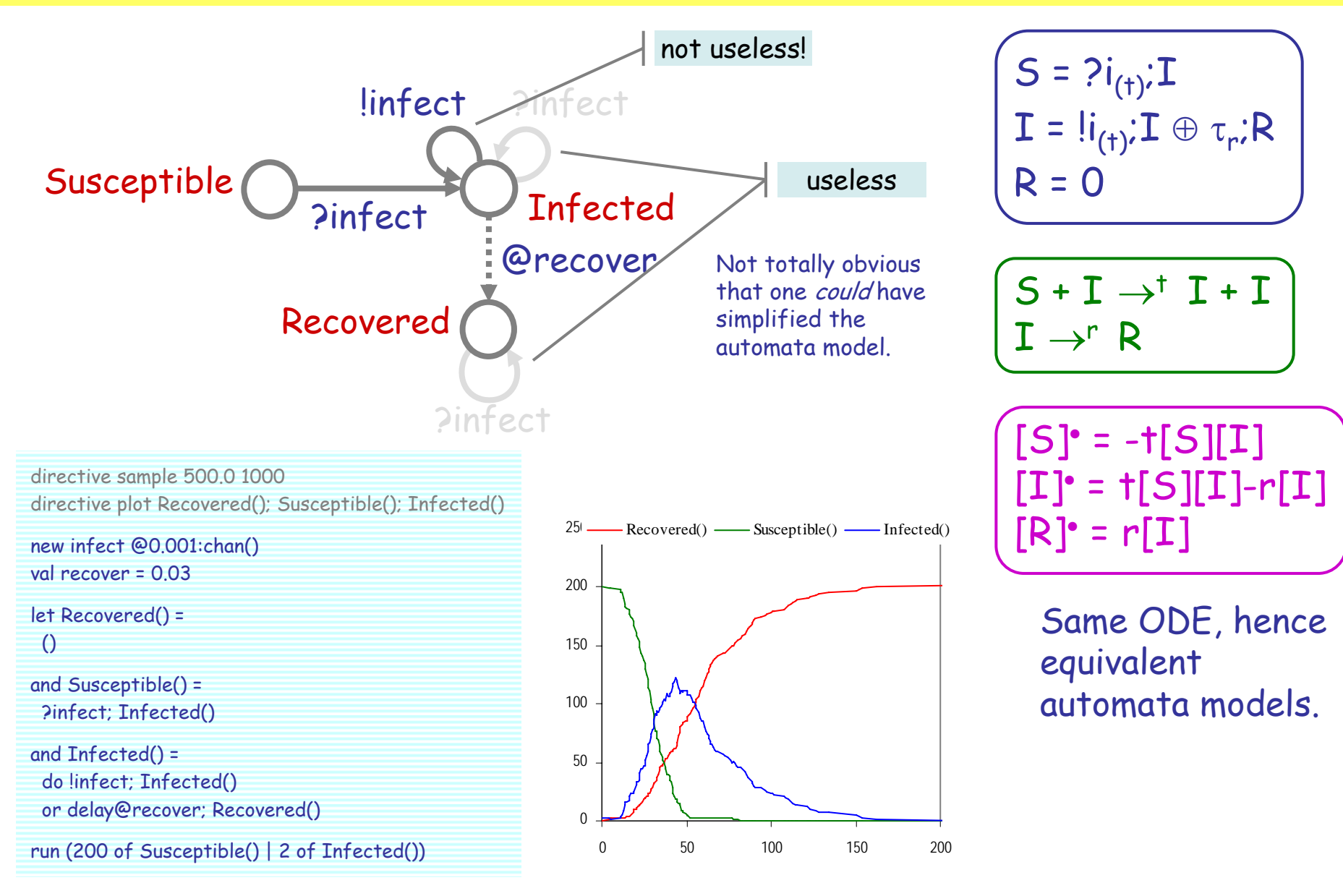

2006-09-20

## **Lotka-Volterra**

#### **Predator-Prey**

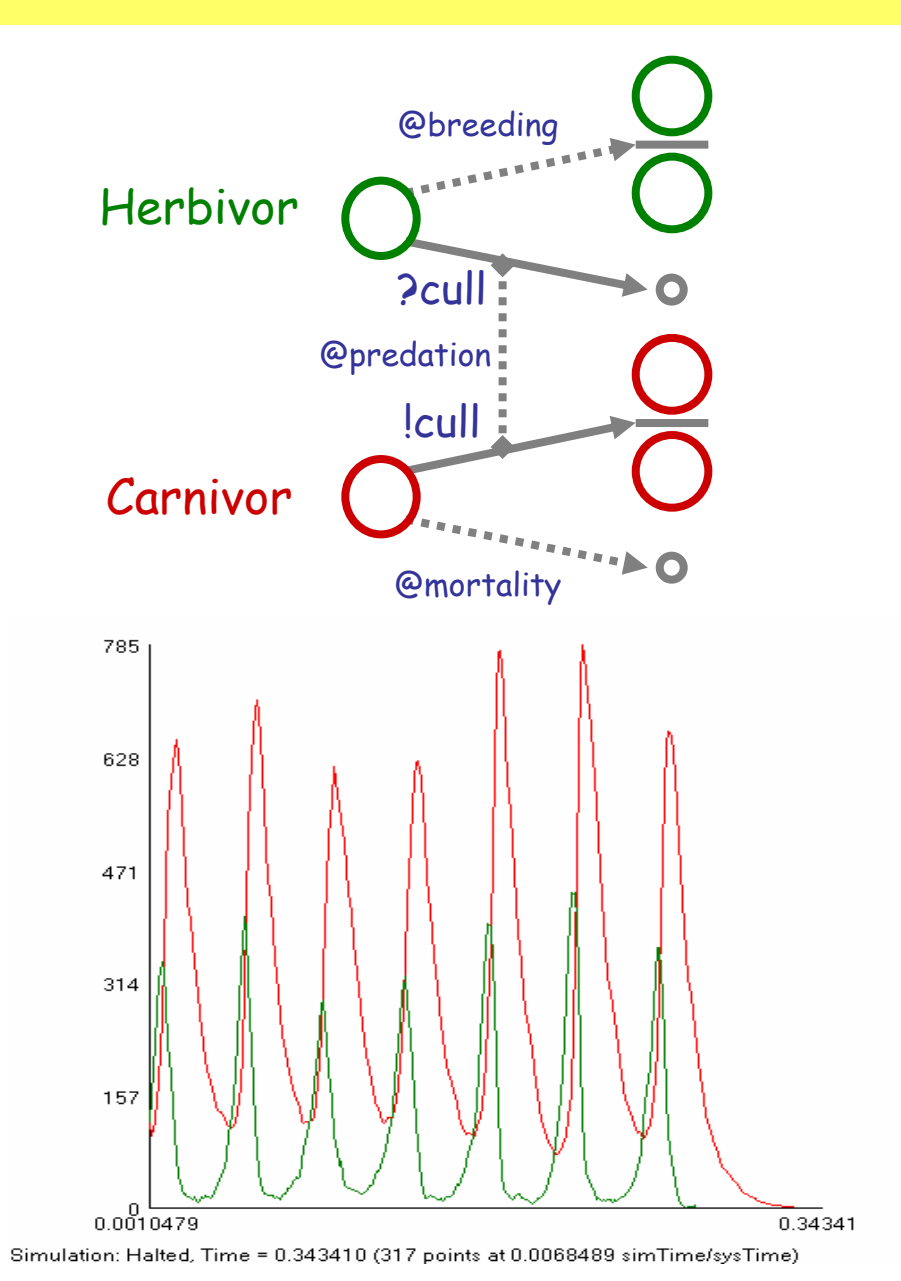

directive sample 1.0 1000 directive plot Carnivor(); Herbivor()

val mortality = 100.0 val breeding = 300.0 val predation = 1.0 new cull @predation:chan()

let Herbivor() = do delay@breeding; (Herbivor() | Herbivor()) or ?cull; ()

#### and Carnivor() = do delay@mortality; () or !cull; (Carnivor() | Carnivor())

run 100 of Herbivor() run 100 of Carnivor()

Carnivor() Herbivor<sup>0</sup>

#### An unbounded state system!

Luca Cardelli Luca Cardelli 33

Plotting: Live

#### **ODE**

 $H = τ<sub>b</sub>; (H|H) ⊕ ?c<sub>(p)</sub>; 0$  $C = \tau_m$ ;  $O \oplus$   $|c_{(p)}$ ;  $(C|C)$ 

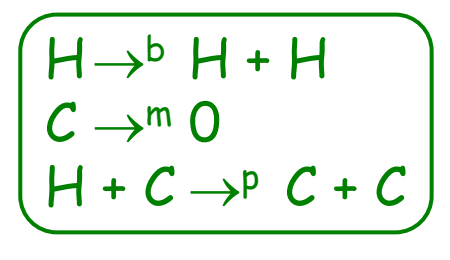

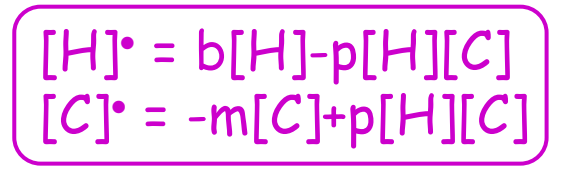

#### Lotka-Volterra Equations

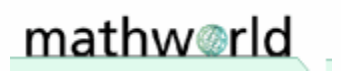

COMMENT **参** DOWNLOAD Mathematica Notebook On this Page

The Lotka-Volterra equations describe an ecological predator-prey (or parasite-host) model which assumes that, for a set of fixed positive constants A (the growth rate of prey),  $B$  (the rate at which predators destroy prev),  $C$  (the death rate of predators), and  $D$  (the rate at which predators increase by consuming prev), the following conditions hold.

1. A prey population x increases at a rate  $dx = A x dt$  (proportional to the number of prey) but is simultaneously destroved by predators at a rate  $dx = -Bx y dt$  (proportional to the product of the numbers of prey and predators).

2. A predator population y decreases at a rate  $dy = - Cy dt$  (proportional to the number of predators), but increases at a rate  $dy = Dxy dt$  (again proportional to the product of the numbers of prey and predators).

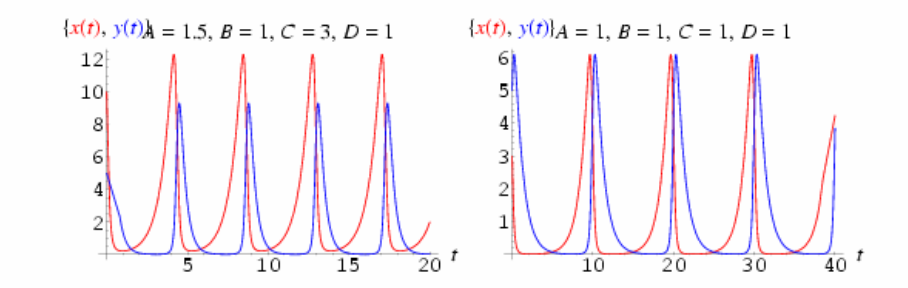

This gives the coupled differential equations

$$
\begin{array}{rcl}\n\frac{dx}{dt} & = & Ax - Bxy \\
\frac{dy}{dt} & = & -Cy + Dxy,\n\end{array} \tag{1}
$$

Automata match the Lotka-Volterra model (with B=D)

Luca Cardelli Luca Cardelli 34

# **Laws by ODEs**

#### **Idle Delay Law by ODEs**

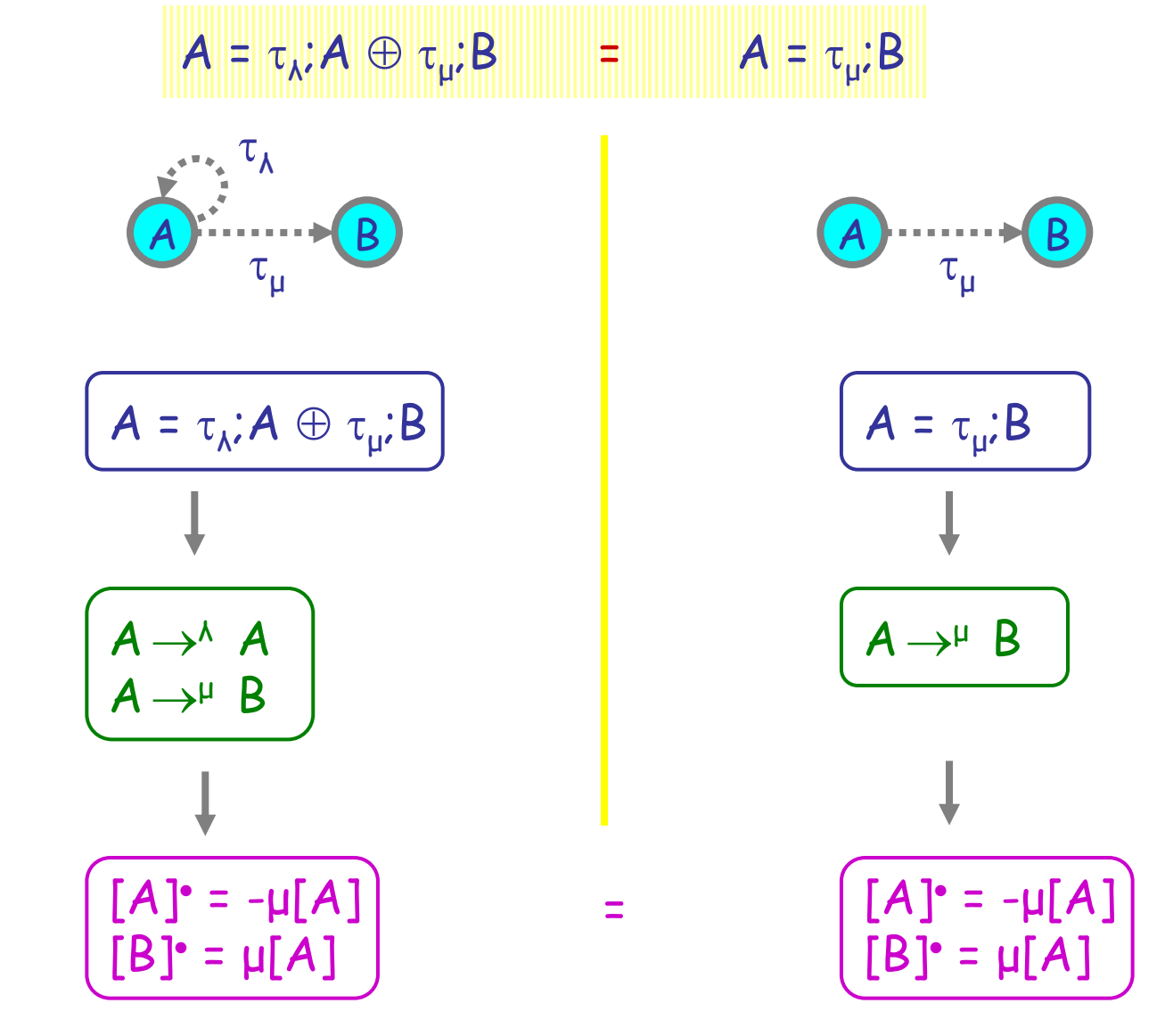

2006-09-20

### **Idle Interaction Law by ODEs**

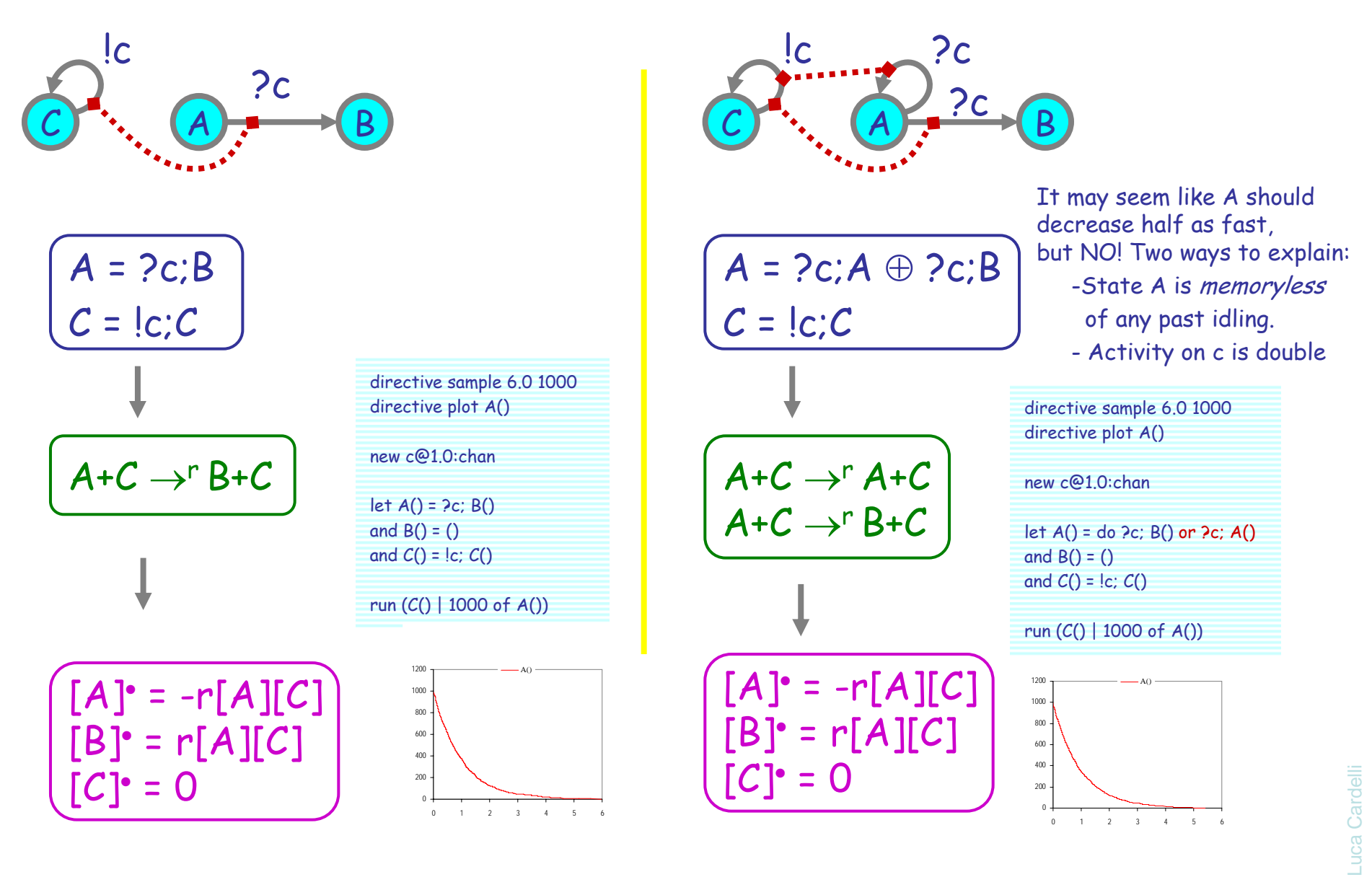

37

## **Asynchronous Interleaving**

Hermanns: Interactive Markov Chains. Sec 4.1.2

 $\tau_{\lambda}$ ;B |  $\tau_{\mu}$ ;D =  $\tau_{\lambda}$ ;(B |  $\tau_{\mu}$ ;D) +  $\tau_{\mu}$ ;( $\tau_{\lambda}$ ;B | D)

Y

1000

 $[Y]_0$ =

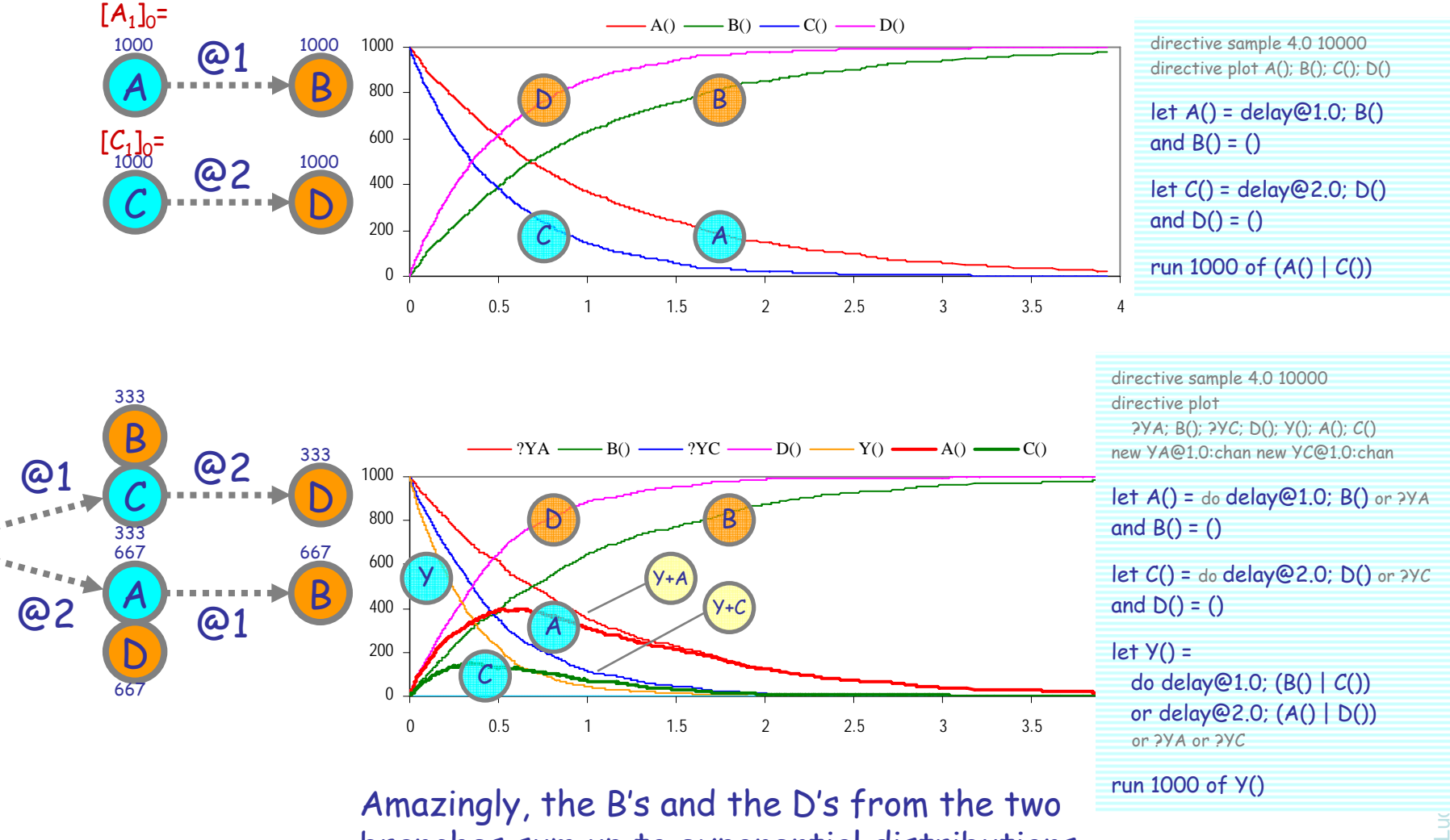

branches sum up to exponential distributions

## **Asynchronous Interleaving Law by ODEs**

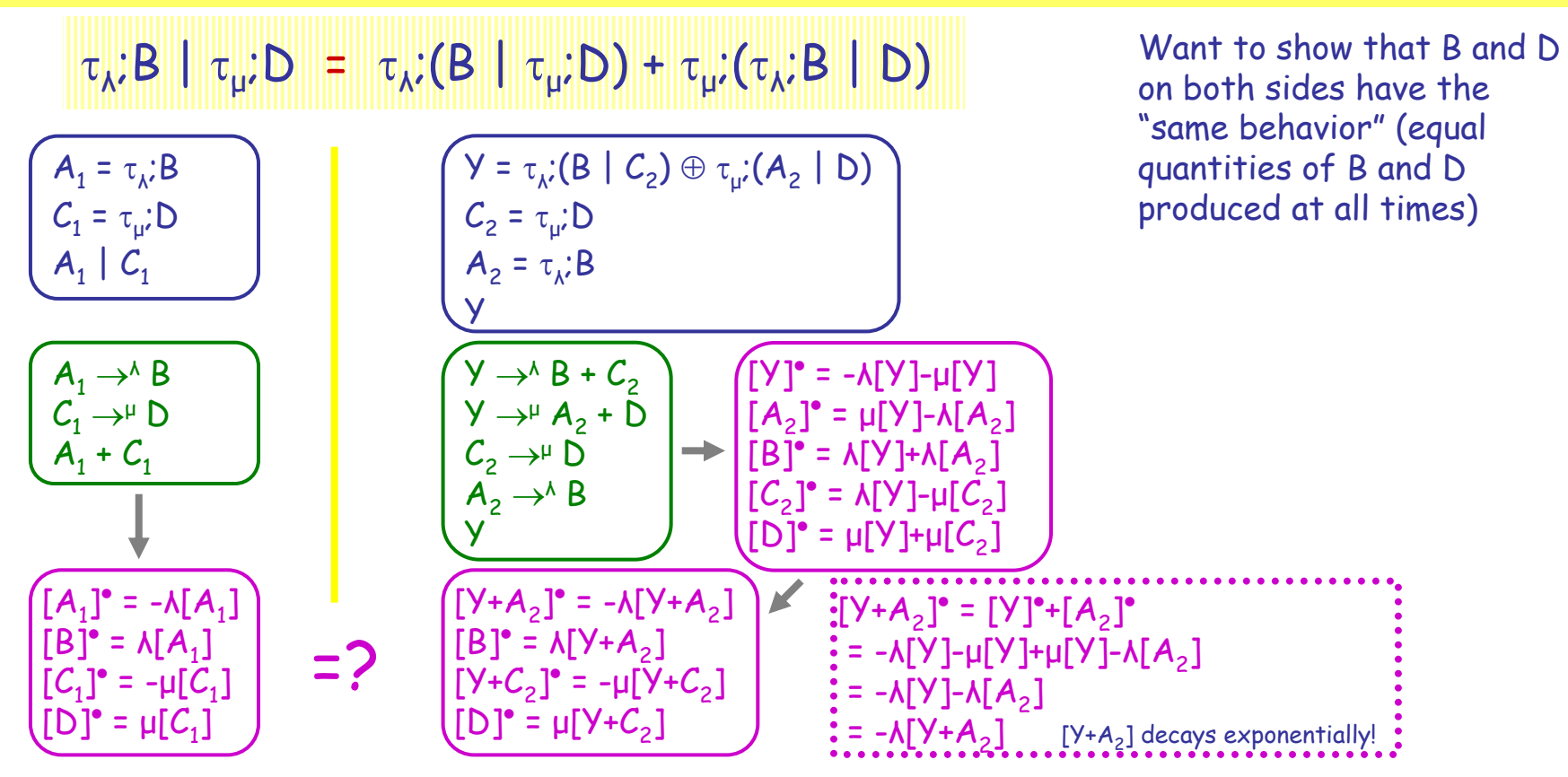

[B] and [D] have equal time evolutions on the two sides provided that  $[A_1] = [Y+A_2]$  and  $[C_1] = [Y+C_2]$ . This imposes the constraint, in particular, that [A $_1$ ] $_0$ =[Y+A $_2$ ] $_0$  and [C $_1$ ] $_0$ =[Y+C $_2$ ] $_0$  (at time zero). The initial conditions of the right hand system specify that  $[A_2]_0=[C_2]_0=0$  (since only Y is present). Therefore, we obtain that  $[A_1]_0 = [C_1]_0 = [Y]_0$ .

Luca Cardelli So, for example, if we run a stochastic simulation of the left hand side with 1000\*A1 and 1000\*C1, we obtain the same curves for B and D than a stochastic simulation of the right hand side with 1000\*Y.

39

# **Polymerization**

2006-09-20

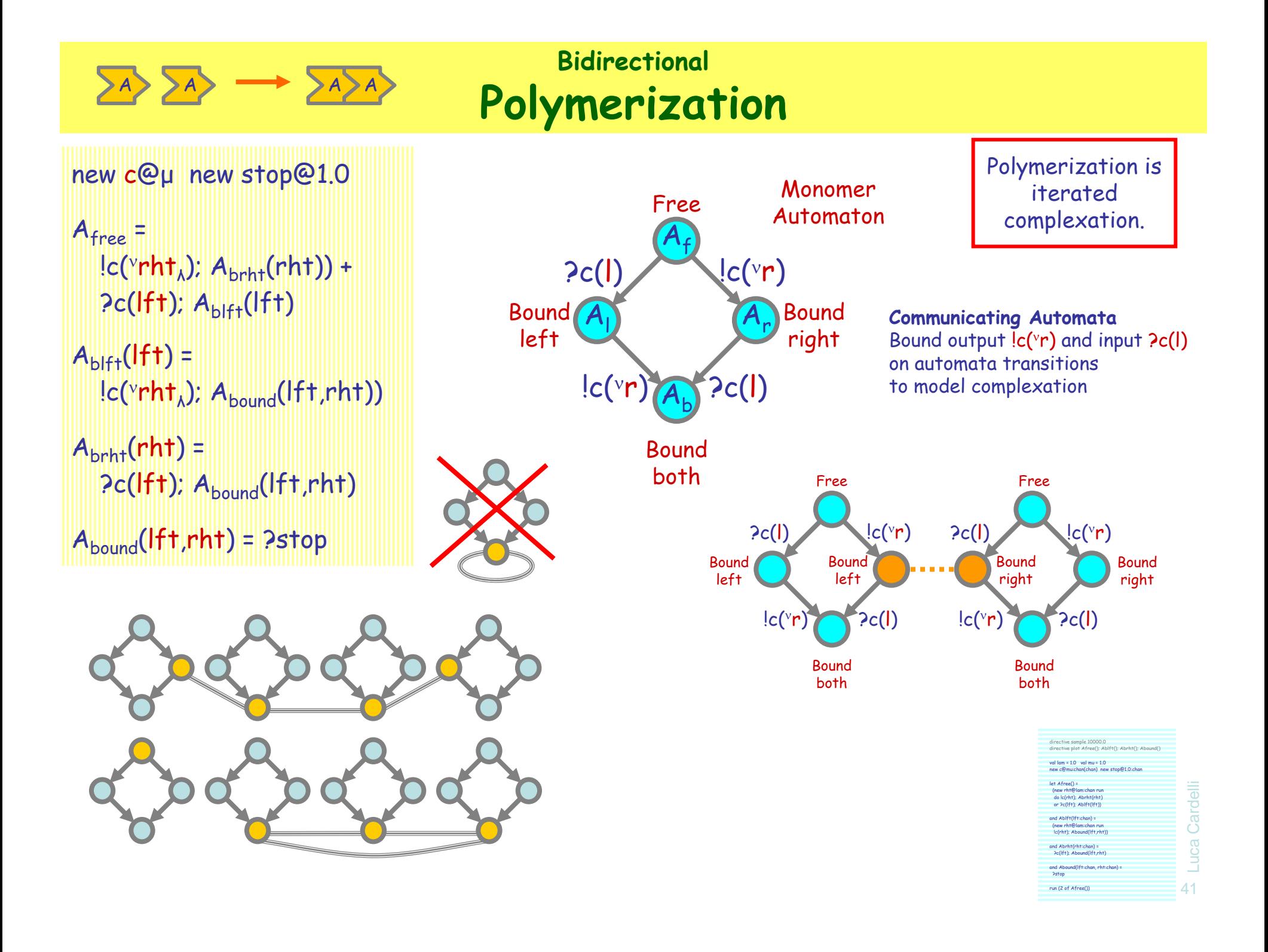

#### **Bidirectional Polymerization Circular Polymer Lengths**

Scanning and counting the size of the circular polymers (by a cheap trick). Polymer formation is complete within 10t; then a different polymer is scanned every 100t.

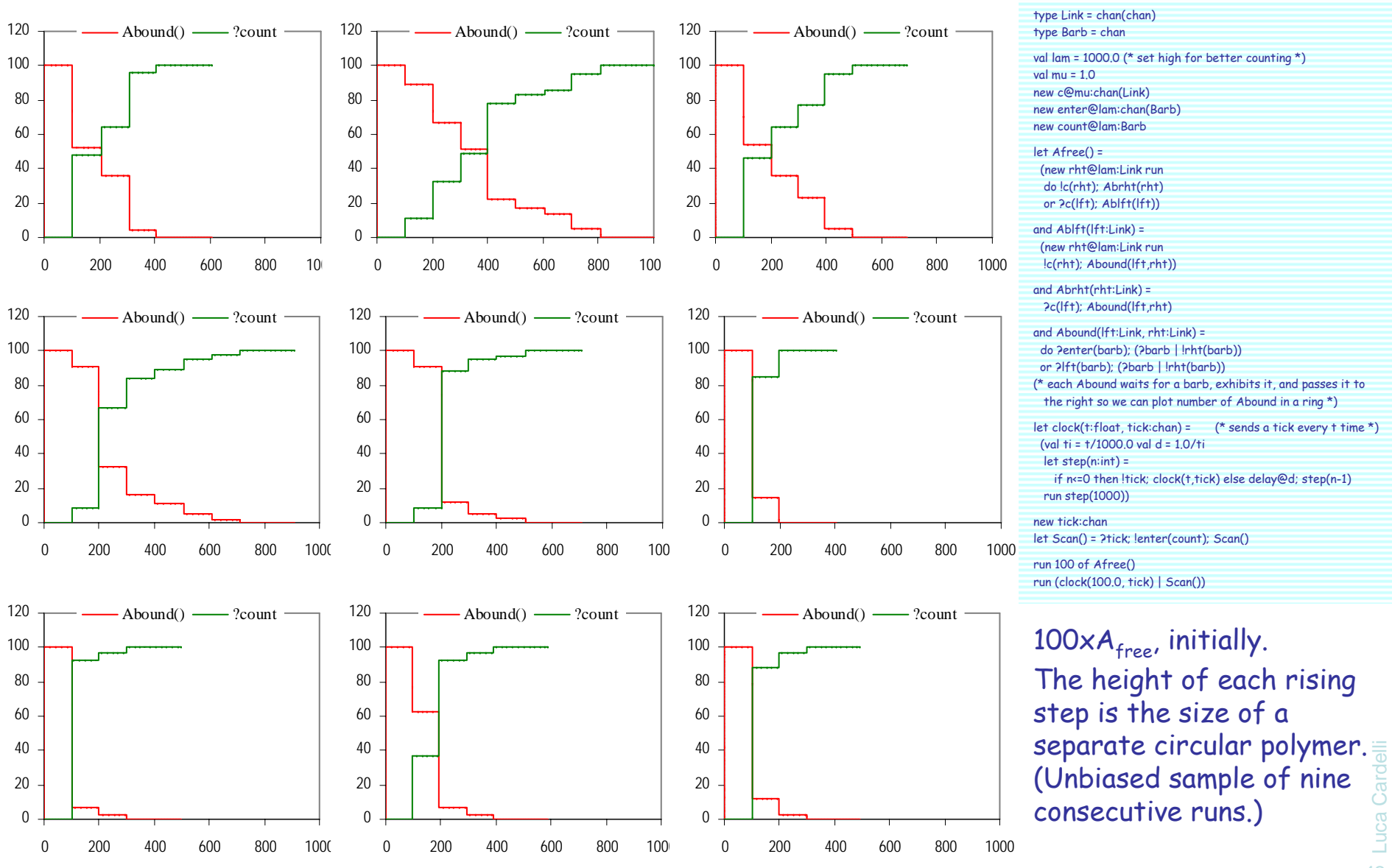

directive sample 1000.0 directive plot Abound(); ?count

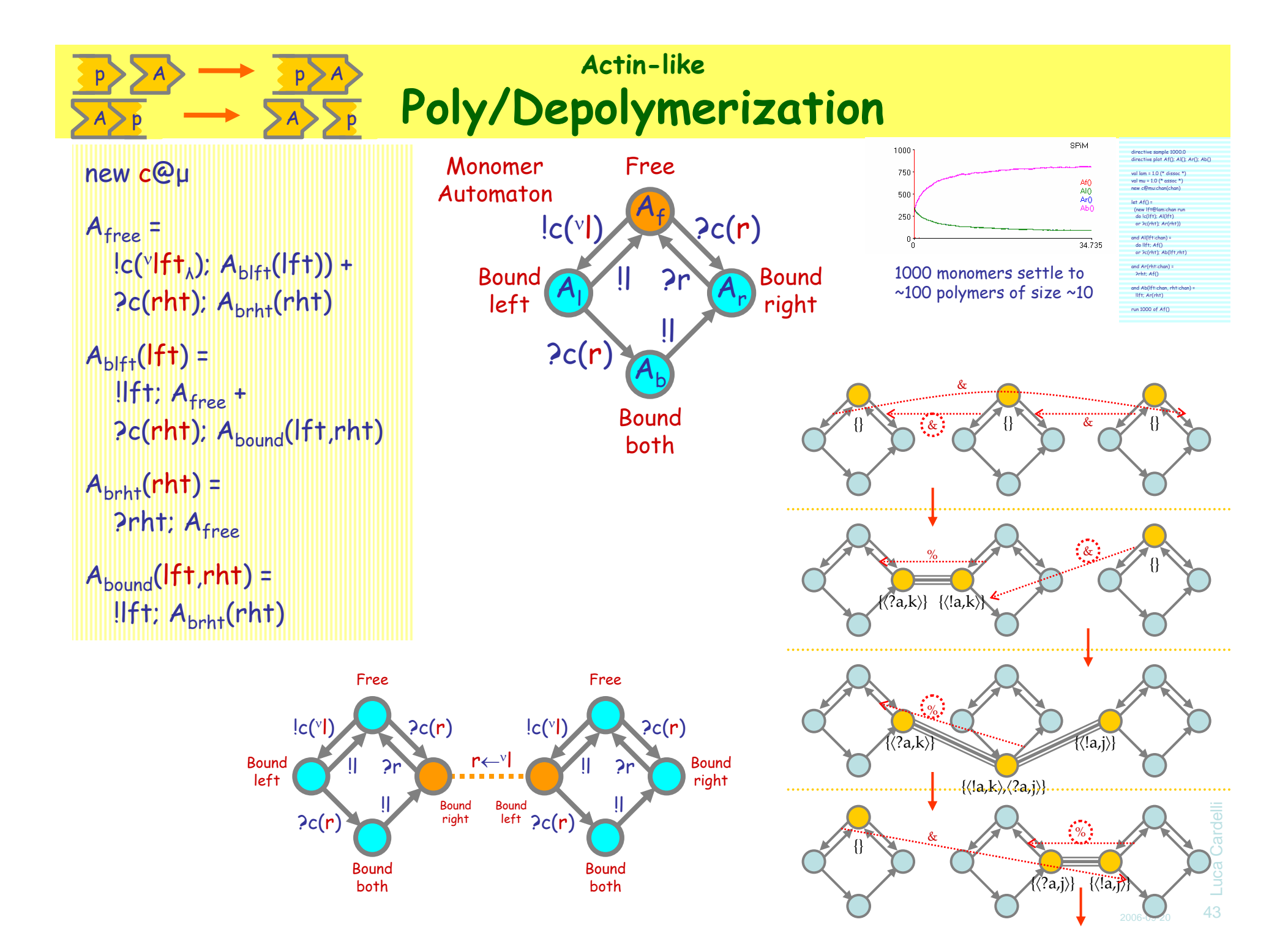

# **Conclusions**

## **Conclusions**

- Stochastic Collectives
	- Complex global behavior from simple components
	- Emergence of collective functionality from "non-functional" components
	- (Cf. "swarm intelligence": simple global behavior from complex components)
- Artificial Biochemistry
	- Stochastic collectives with Law of Mass Interaction kinetics
	- Connections to classical Markov theory, chemical Master Equation, and Rate Equation

#### ● Properties of collective behavior

- Simulation
- Systematic translation to ODEs from parametric process "libraries"
- Correspondence (or not) between stochastic and deterministic behavior
- Interdisciplinary connections
	- Process descriptions vs. chemical descriptions
	- Process descriptions vs. ODE descriptions

 45 Luca Cardelli